Kerrie Meyler Kurt Van Hoecke Samuel Erskine Steve Buchanan

Foreword by Christian Booth and Srikanth Ranganathan

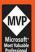

with Jakob Gottlieb Svendsen

Powered b

CLEARPointe

# System Center 2012 Service Manager

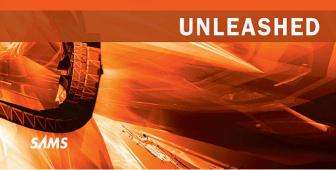

FREE SAMPLE CHAPTER

SHARE WITH OTHERS

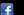

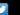

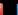

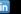

Kerrie Meyler Kurt Van Hoecke Samuel Erskine Steve Buchanan

with Anders Bengtsson Jakob Gottlieb Svendsen Kathleen Wilson Kenneth van Surksum Oskar Landman Patrik Sundqvist Peter Quagliariello

# System Center 2012 Service Manager

# UNLEASHED

#### System Center 2012 Service Manager Unleashed

Copyright © 2015 by Pearson Education, Inc.

All rights reserved. No part of this book shall be reproduced, stored in a retrieval system, or transmitted by any means, electronic, mechanical, photocopying, recording, or otherwise, without written permission from the publisher. No patent liability is assumed with respect to the use of the information contained herein. Although every precaution has been taken in the preparation of this book, the publisher adultor assume no responsibility for errors or omissions. Nor is any liability assumed for damages resulting from the use of the information contained herein.

ISBN-13: 978-0-672-33707-9 ISBN-10: 0-672-33707-X

Library of Congress Control Number: 2014936271

Printed in the United States of America

First Printing September 2014

#### **Trademarks**

All terms mentioned in this book that are known to be trademarks or service marks have been appropriately capitalized. Sams Publishing cannot attest to the accuracy of this information. Use of a term in this book should not be regarded as affecting the validity of any trademark or service mark.

#### Warning and Disclaimer

Every effort has been made to make this book as complete and as accurate as possible, but no warranty or fitness is implied. The information provided is on an "as is" basis. The author and the publisher shall have neither liability nor responsibility to any person or entity with respect to any loss or damages arising from the information contained in this book.

#### **Special Sales**

For information about buying this title in bulk quantities, or for special sales opportunities (which may include electronic versions; custom cover designs; and content particular to your business, training goals, marketing focus, or branding interests), please contact our corporate sales department at corpsales@pearsoned.com or (800) 382-3419.

For government sales inquiries, please contact governmentsales@pearsoned.com.

For questions about sales outside the U.S., please contact international@pearsoned.com.

Editor-in-Chief Greg Wiegand

Acquistions Editor
Joan Murray

**Development Editor** Mark Renfrow

Managing Editor Kristy Hart

Senior Project Editor Lori Lyons

Copy Editor Geneil Breeze

Indexer Tim Wright

Proofreader Kathy Ruiz

**Technical Editor**Anders Raynholt

Editorial Assistant Cindy Teeters

Cover Designer Mark Shirar

Senior Compositor Gloria Schurick

# Contents at a Glance

|          | rolewold                                                       | XXIV |
|----------|----------------------------------------------------------------|------|
|          | Introduction                                                   | XXV  |
| Part I   | Service Manager Overview and Concepts                          |      |
| 1        | Service Management Basics                                      | 3    |
| 2        | Service Manager History and Terminology                        | 37   |
| 3        | MOF, ITIL, and System Center                                   | 53   |
| 4        | Looking Inside System Center 2012 Service Manager              | 89   |
| Part II  | Planning and Installation                                      |      |
| 5        | Planning and Designing System Center 2012 Service Manager      | 119  |
| 6        | Installing and Upgrading to System Center 2012 Service Manager | 147  |
| Part III | Service Manager Operations                                     |      |
| 7        | Using Service Manager                                          | 197  |
| 8        | Working with Connectors                                        | 219  |
| 9        | Business Services                                              | 271  |
| 10       | Service Manager Service Catalog                                | 303  |
| 11       | Incident Management                                            | 337  |
| 12       | Automation and Chargeback                                      | 399  |
| 13       | Problem Management                                             | 425  |
| 14       | Change Request and Configuration Management                    | 447  |
| 15       | Release Management                                             | 477  |
| Part IV  | Administering Service Manager                                  |      |
| 16       | Managing Notifications                                         | 505  |
| 17       | Service Manager Security                                       | 535  |
| 18       | Maintenance, Backup, and Recovery                              | 575  |
| 19       | Managing Service Manager Performance                           | 599  |
| Part V   | Beyond Service Manager                                         |      |
| 20       | Management Packs                                               | 629  |
| 21       | Data Warehouse and Reporting                                   | 659  |
| 22       | Customizing Service Manager                                    | 685  |

| 23      | Advanced Customization Scenarios | 755 |
|---------|----------------------------------|-----|
| 24      | Using PowerShell                 | 801 |
| Part VI | Appendixes                       |     |
| A       | User Role Profiles Supplement    | 841 |
| В       | Reference URLs                   | 861 |
| C       | Available Online                 | 883 |
|         | Index                            | 885 |

# **Table of Contents**

|        | Introduction                                     | xxv   |
|--------|--------------------------------------------------|-------|
|        | A Toolset That Delivers IT as a Service          | xxv   |
|        | About This Book                                  | xxvi  |
|        | Fast Track: A Quick Look at What's New           | xxvii |
|        | Disclaimers and Fine Print                       | xxix  |
| Part I | Service Manager Overview and Concepts            |       |
| 1      | Service Management Basics                        | 3     |
|        | Ten Reasons to Use Service Manager               | 4     |
|        | The Problem with Today's Systems                 | 5     |
|        | Why Do Systems Go Down?                          | 6     |
|        | Configuration "Shift and Drift"                  | 7     |
|        | System Isolation                                 | 8     |
|        | Lack of Historical Information                   | 9     |
|        | Lack of Expertise                                | 9     |
|        | Missing Incidents and Information                | 10    |
|        | Lack of Process Consistency                      | 10    |
|        | Not Meeting Service Level Expectations           | 11    |
|        | What It's All About                              | 11    |
|        | Service Management Defined                       | 11    |
|        | The Importance of Service Management to IT       | 12    |
|        | Key Concepts in IT Service Management            | 12    |
|        | Evolution of the CMDB                            | 13    |
|        | Strategies for Service Management                | 13    |
|        | Microsoft's Dynamic Systems Initiative           | 14    |
|        | Microsoft Product Integration                    | 14    |
|        | MOF and ITIL                                     | 16    |
|        | COBIT: A Framework for IT Governance and Control | 17    |
|        | Total Quality Management: TQM                    | 17    |
|        | Six Sigma                                        | 17    |
|        | CMMI                                             | 17    |
|        | Business Process Management                      | 18    |
|        | Service Management Mastery: ISO/IEC 20000        | 18    |
|        | Optimizing Your Infrastructure                   | 18    |
|        | Bridging the Service Management Gap              | 22    |
|        | Delivering System Uptime                         | 24    |
|        | Addressing Configuration "Shift and Drift"       | 24    |

|   | Consolidating Information                           | 25 |
|---|-----------------------------------------------------|----|
|   | Providing Historical Information                    | 25 |
|   | Delivering Expertise                                | 26 |
|   | Addressing Missing Incidents and Information        | 27 |
|   | Providing Process Consistency                       | 27 |
|   | Meeting Service Level Agreements                    | 27 |
|   | Overview of Microsoft System Center                 | 28 |
|   | Reporting and Trend Analysis                        | 30 |
|   | Operations Management                               | 31 |
|   | Enterprise Client Management                        | 32 |
|   | Endpoint Protection                                 | 32 |
|   | Service Management                                  | 32 |
|   | Protecting Data                                     | 33 |
|   | Virtual Machine Management                          | 33 |
|   | Deploy and Manage in the Cloud                      | 34 |
|   | Orchestration and Automation                        | 34 |
|   | Cloud-Based Configuration Monitoring                | 35 |
|   | The Value Proposition of Service Manager            | 35 |
|   | Summary                                             | 36 |
| 2 | Service Manager History and Terminology             | 37 |
|   | The History of Service Manager                      | 37 |
|   | Service Manager 2010                                | 38 |
|   | Service Manager 2012                                | 39 |
|   | Service Manager Terminology                         |    |
|   | Technical Terminology                               | 40 |
|   | Functional Terminology                              | 49 |
|   | Summary                                             | 52 |
| 3 | MOF, ITIL, and System Center                        | 53 |
|   | About ITIL                                          | 53 |
|   | About MOF                                           |    |
|   | MOF, ITIL, and the Cloud                            |    |
|   | Applying IT Service Management                      |    |
|   | Approaching IT Service Management Initiatives       |    |
|   | MOF and ITIL Processes Supported by Service Manager |    |
|   | IT Service Management Processes in Service Manager  |    |
|   | About Incident Management                           |    |
|   | About Service Request Fulfillment                   |    |
|   | About Problem Management                            |    |
|   |                                                     |    |
|   | About Change Management                             |    |

|         | About Release Management                                  | 79  |
|---------|-----------------------------------------------------------|-----|
|         | About Configuration Management                            | 83  |
|         | Summary                                                   | 87  |
| 4       | Looking Inside System Center 2012 Service Manager         | 89  |
|         | Architectural Overview                                    | 90  |
|         | Management Group Defined                                  | 92  |
|         | Service Manager Server Features                           | 94  |
|         | Using a Minimum Installation                              | 94  |
|         | Adding Reporting Capabilities                             | 95  |
|         | Service Manager Management Server                         | 96  |
|         | Service Manager Database (ServiceManager)                 | 96  |
|         | Data Warehouse Management Server                          | 96  |
|         | Data Warehouse Database                                   | 97  |
|         | Service Manager Console                                   | 98  |
|         | Self-Service Portal (SSP)                                 | 99  |
|         | Windows Services                                          | 99  |
|         | System Center Data Access Service (OMSDK)                 | 99  |
|         | Microsoft Monitoring Agent (HealthService)                | 100 |
|         | System Center Management Configuration (OMCFG)            | 101 |
|         | Service Manager Workflow                                  | 102 |
|         | Service Manager Connectors                                | 104 |
|         | Modeling and Management Pack Schema                       | 105 |
|         | Data Modeling                                             | 105 |
|         | Management Pack Schema                                    | 107 |
|         | Service Manager Console                                   | 109 |
|         | Communications                                            | 114 |
|         | Fast Track                                                | 115 |
|         | Summary                                                   | 115 |
| Part II | Planning and Installation                                 |     |
| 5       | Planning and Designing System Center 2012 Service Manager | 119 |
|         | Planning to Use Service Manager                           | 120 |
|         | Establishing and Optimizing the Business Requirements     | 120 |
|         | Scoping the Service Manager Deployment Objectives         | 120 |
|         | Assessing and Capturing the Current Environment           | 122 |
|         | Creating the Deployment Plan                              |     |
|         | Review and Sign-Off of the Deployment Plan                |     |
|         | Planning to Deploy Service Manager                        |     |
|         | Planning for Licensing                                    |     |
|         | Common Design Scenarios                                   |     |
|         | Capacity Planning                                         | 135 |

|          | Security and Authentication Planning                           | 137 |
|----------|----------------------------------------------------------------|-----|
|          | Network Considerations                                         | 140 |
|          | Planning for Availability, Resilience, and Fault Tolerance     | 141 |
|          | Incorporating a Test Environment into the Design               | 144 |
|          | Summary                                                        |     |
| 6        | Installing and Upgrading to System Center 2012 Service Manager | 147 |
|          | Pre-Installation Tasks                                         | 148 |
|          | Preparing and Understanding Installation Prerequisites         | 148 |
|          | Installing and Configuring Prerequisites                       | 152 |
|          | Five-Server Scenario Installation                              | 155 |
|          | Installing the Service Manager Management Server               | 155 |
|          | Installing the Service Manager Data Warehouse Management       |     |
|          | Server                                                         |     |
|          | Installing the Service Manager Web Portal                      |     |
|          | Three-Server Scenario Installation                             |     |
|          | Upgrading to Service Manager 2012                              |     |
|          | Upgrading the Data Warehouse Management Server                 |     |
|          | Upgrading the Service Manager Management Server                |     |
|          | Upgrading the Service Manager Console                          |     |
|          | Troubleshooting Installations and Upgrades                     |     |
|          | Recommended Post-Installation Tasks                            |     |
|          | For New Installations                                          |     |
|          | Post-Installation Tasks for Upgraded Environments              | 193 |
|          | Removing a Service Manager Installation                        | 193 |
|          | Summary                                                        | 194 |
| Part III | Service Manager Operations                                     |     |
| 7        | Using Service Manager                                          | 197 |
|          | Service Manager Console Overview                               | 198 |
|          | Administration of Service Manager with the Service Manager     |     |
|          | Console                                                        | 202 |
|          | Administration Workspace Node Overview                         |     |
|          | Service Manager Portal Overview                                | 211 |
|          | Portal Main Page                                               | 213 |
|          | Service Offerings                                              | 214 |
|          | Request Offerings                                              | 215 |
|          | Knowledge Articles                                             | 215 |
|          | My Requests                                                    | 215 |
|          | My Activities                                                  | 216 |
|          | Fast Track                                                     | 217 |
|          | Summary                                                        | 217 |

| 8 | Working with Connectors                                                                                                    | 219                                                  |
|---|----------------------------------------------------------------------------------------------------|------------------------------------------------------|
|   | Understanding the Connector Framework                                                                                                    | 219                                                  |
|   | Configuration Item Connectors                                                                                                    | 222                                                  |
|   | Work Item Connectors                                                                                                    | 231                                                  |
|   | Hybrid Service Manager Connectors                                                                                                    | 232                                                  |
|   | Creating and Working with Configuration Item Connectors                                                                                                    | 233                                                  |
|   | Creating an Active Directory Connector                                                                                                    |                                                      |
|   | Creating a Configuration Manager Connector                                                                                                    | 240                                                  |
|   | Creating and Working with an Operations Manager                                                                                                    |                                                      |
|   | Configuration Item Connector                                                                                                    | 244                                                  |
|   | Creating a Virtual Machine Manager Connector                                                                                                    |                                                      |
|   | Creating a CSV Connector                                                                                                    | 252                                                  |
|   | Creating and Working with Work Item Connectors                                                                                                    | 258                                                  |
|   | Creating and Working with the Operations Manager                                                                                                    |                                                      |
|   | Alert Connector                                                                                                    | 258                                                  |
|   | Creating and Working with the Orchestrator Connector                                                                                                    | 261                                                  |
|   | Creating and Working with the Exchange Connector                                                                                                    |                                                      |
|   | Connector Maintenance and Troubleshooting                                                                                                    |                                                      |
|   | Summary                                                                                                    | 270                                                  |
| ) | Business Services                                                                                                    | 271                                                  |
|   | Introducing Business Services in Service Manager                                                                                                    | 271                                                  |
|   | Defining Business Services                                                                                                    |                                                      |
|   | Characteristics of a Business Service                                                                                                    |                                                      |
|   | Using Operations Manager with Business Services                                                                                                    |                                                      |
|   | Distributed Applications in Operations Manager                                                                                                    |                                                      |
|   | Distributed Application Best Practices                                                                                                    |                                                      |
|   |                                                                                                    |                                                      |
|   | Service Maps as the Foundation of a Business Service                                                                                                    | 279                                                  |
|   | -                                                                                                    |                                                      |
|   | Creating a Business Service                                                                                                    | 281                                                  |
|   | Creating a Business Service                                                                                                    | 281<br>281                                           |
|   | Creating a Business Service  Building an Operations Manager Distributed Application  Exporting the Operations Manager Management Pack                                                                                                    | 281<br>281<br>284                                    |
|   | Creating a Business Service  Building an Operations Manager Distributed Application  Exporting the Operations Manager Management Pack  Importing the Management Pack into Service Manager                                                                                                    | 281<br>281<br>284<br>286                             |
|   | Creating a Business Service  Building an Operations Manager Distributed Application  Exporting the Operations Manager Management Pack  Importing the Management Pack into Service Manager  Using Non-Operations Manager Components                                                                                                    | 281<br>281<br>284<br>286                             |
|   | Creating a Business Service  Building an Operations Manager Distributed Application  Exporting the Operations Manager Management Pack  Importing the Management Pack into Service Manager  Using Non-Operations Manager Components  Authoring a Management Pack                                                                       | 281<br>281<br>284<br>286<br>291                      |
|   | Creating a Business Service                                                                                                    | 281<br>281<br>284<br>286<br>291<br>292               |
|   | Creating a Business Service  Building an Operations Manager Distributed Application  Exporting the Operations Manager Management Pack  Importing the Management Pack into Service Manager  Using Non-Operations Manager Components  Authoring a Management Pack  Importing and Using the Management Pack  Updating a Business Service | 281<br>281<br>284<br>286<br>291<br>292               |
|   | Creating a Business Service                                                                                                    | 281<br>284<br>286<br>291<br>292<br>294<br>296        |
|   | Creating a Business Service                                                                                                    | 281<br>284<br>286<br>291<br>292<br>294<br>296        |
|   | Creating a Business Service                                                                                                    | 281<br>284<br>286<br>291<br>292<br>294<br>296<br>298 |

| 10 | Service Manager Service Catalog 303                     | } |
|----|---------------------------------------------------------|---|
|    | Understanding the Service Catalog303                    | , |
|    | Service Catalog Permissions                             | , |
|    | Granting User Access to the Self-Service Portal306      | ) |
|    | Creating a Catalog Item Group306                        | ) |
|    | Creating a User Role307                                 | , |
|    | Using Service Offerings                                 | , |
|    | About Request Offerings310                              | ) |
|    | Using Request Offering Templates311                     |   |
|    | Creating a Request Offering315                          | , |
|    | Copying Request Offerings324                            | Ŀ |
|    | Adding Request Offerings to Service Offerings           | , |
|    | Working in the Self-Service Portal                      |   |
|    | Using the Knowledge Base                                |   |
|    | Fast Track                                              | , |
|    | Summary                                                 | , |
| 11 | Incident Management 337                                 | , |
|    | _                                                       |   |
|    | Understanding the Incident Management Process           |   |
|    | Incident Management in Service Manager                  |   |
|    | Incident Management Process Activities                  |   |
|    | Incident Creation                                       |   |
|    | Incident Detection and Recording                        |   |
|    | Incident Classification and Initial Support             |   |
|    | Incident Investigation and Diagnosis                    |   |
|    | Escalating Incidents                                    |   |
|    | Incident Resolution and Recovery                        |   |
|    | Closing Incidents                                       |   |
|    | Configuring Incident Management                         |   |
|    | Incident User Roles, Groups, Queues, and Lists          |   |
|    | Configuring General Incident Settings                   |   |
|    | Configuring Incoming Emailed Incidents                  |   |
|    | Configuring Operations Manager Integration              |   |
|    | Configuring Configuration Manager DCM Integration376    |   |
|    | Automating Incident Management                          |   |
|    | Creating Incident Management Templates                  |   |
|    | Creating Incident Management Workflows                  |   |
|    | Automating Incoming Operations Manager Alerts384        |   |
|    | Creating a Desired Configuration Management Workflow385 | , |

|    | Service Level Management                                 | 389 |
|----|----------------------------------------------------------|-----|
|    | Creating a Service Level Objective Calendar Item         | 391 |
|    | Creating a Service Level Objective Metric                | 392 |
|    | Creating a Service Level Objective                       | 394 |
|    | Incident Management for End Users                        | 396 |
|    | Creating Incidents                                       | 397 |
|    | Incident Follow-Up                                       | 397 |
|    | Resolving and Closing Incidents                          | 398 |
|    | Fast Track                                               | 398 |
|    | Summary                                                  | 398 |
| 12 | Automation and Chargeback                                | 399 |
|    | Overview of Service Management and Automation            | 401 |
|    | The Role of Automation                                   | 401 |
|    | Service Manager's Role in Private Cloud                  | 402 |
|    | Workflows in Service Manager                             | 404 |
|    | Service Manager SMLets                                   | 407 |
|    | Orchestrator and Service Manager                         | 412 |
|    | Overview of Chargeback                                   | 415 |
|    | Installing and Using Chargeback                          | 417 |
|    | Operations Manager Management Server Configuration       | 418 |
|    | Service Manager Management Server Configuration          | 420 |
|    | Configuring Chargeback                                   | 421 |
|    | Using Chargeback Reports                                 |     |
|    | Fast Track                                               | 424 |
|    | Summary                                                  | 424 |
| 13 | Problem Management                                       | 425 |
|    | Understanding the Problem Management Process             | 425 |
|    | Comparing Incident Management with Problem Management    | 426 |
|    | Problem Management Functionality                         | 426 |
|    | Problem Management in Service Manager                    | 428 |
|    | Problem Management Process Activities                    | 432 |
|    | Problem Detection                                        | 434 |
|    | Problem Recording, Classification, and Prioritization    | 435 |
|    | Problem Investigation and Diagnosis                      | 437 |
|    | Known Error Control in Service Manager                   | 438 |
|    | Problem Resolution                                       | 440 |
|    | Problem Closure                                          | 440 |
|    | Configuring Problem Management                           | 441 |
|    | Problem Management Console Tasks                         | 441 |
|    | Problem Management User Roles, Groups, Queues, and Lists | 442 |

|    | Configuring General Problem Management Settings         | 443 |
|----|---------------------------------------------------------|-----|
|    | Configuring Notification                                | 444 |
|    | Automating Problem Management                           | 445 |
|    | Fast Track                                              | 445 |
|    | Summary                                                 | 445 |
| 14 | Change Request and Configuration Management             | 447 |
|    | Change Management in Service Manager                    | 447 |
|    | Change Management Process Activities                    | 451 |
|    | Configuration Item Baselines                            | 453 |
|    | Initiating and Recording Changes                        | 454 |
|    | Classifying Changes                                     | 459 |
|    | Approving and Scheduling Changes                        | 460 |
|    | Coordinating Change Implementations                     | 462 |
|    | Reviewing and Closing Changes                           | 465 |
|    | Configuring Change Management                           | 465 |
|    | Change Management Console Tasks                         | 466 |
|    | Change Management User Roles, Groups, Queues, and Lists | 467 |
|    | Configuring General Change Request Management Settings  | 468 |
|    | Configuring Notification                                | 469 |
|    | Creating a Change Request Template                      | 470 |
|    | Change Management Workflows                             | 472 |
|    | Fast Track                                              | 474 |
|    | Summary                                                 | 475 |
| 15 | Release Management                                      | 477 |
|    | Understanding the Release Management Process            | 477 |
|    | Release Management in Service Manager                   |     |
|    | Release Management Process Activities                   |     |
|    | Release Planning                                        | 483 |
|    | Building and Testing the Release                        | 486 |
|    | Release Deployment                                      | 488 |
|    | Release Evaluation and KPI Measurement                  | 491 |
|    | Configuring Release Management                          | 492 |
|    | Using Release Management Console Tasks                  | 493 |
|    | Creating Release Management User Roles, Groups, Queues, |     |
|    | and Lists                                               | 494 |
|    | Configuring General Release Management Settings         | 494 |
|    | Configuring Release Templates                           | 496 |
|    | Building Release Records                                | 498 |
|    | Fast Track                                              |     |
|    | Summary                                                 | 502 |
|    |                                                         |     |

#### Part IV Administering Service Manager

| 16 | Managing Notifications                                     | 505 |
|----|------------------------------------------------------------|-----|
|    | Notification Overview                                      | 505 |
|    | Notification Setup                                         | 506 |
|    | Using Recipients                                           | 506 |
|    | Configuring Notification Channels                          | 508 |
|    | Creating Templates                                         | 510 |
|    | Using Subscriptions                                        | 512 |
|    | Incorporating Different Languages in Subscriptions         | 515 |
|    | Adding Localization to Notification Emails                 | 517 |
|    | Culture XX is a Neutral Culture                            | 519 |
|    | Using Notification Workflows                               | 520 |
|    | Configuring a Workflow to Change the Impact of an Incident | 521 |
|    | Using the Workflow                                         | 524 |
|    | Notification for Review Activities                         | 526 |
|    | Creating a Notification Template                           | 527 |
|    | Configuring an Activity Event Workflow                     |     |
|    | Creating Recurring Notifications                           |     |
|    | Fast Track                                                 |     |
|    | Summary                                                    | 533 |
|    |                                                            |     |
| 17 | Service Manager Security                                   | 535 |
|    | Role-Based Security                                        |     |
|    | Security Boundary Scoping                                  |     |
|    | User Experience Optimization Scoping                       |     |
|    | Operations on the Data Access Service                      |     |
|    | About User Roles                                           |     |
|    | Default User Roles                                         |     |
|    | User Role Profiles                                         |     |
|    | Best Practices for Creating Custom User Roles              |     |
|    | Data Warehouse and Reporting Security                      |     |
|    | Data Warehouse Administrators User Role                    |     |
|    | Granting Access to Reports                                 |     |
|    | Advanced User Role Scenarios                               |     |
|    | Scoping Knowledge Articles                                 |     |
|    | Scoping Announcements                                      |     |
|    | Scoping Software Packages                                  |     |
|    | Run As Accounts                                            |     |
|    | Run As Account Usage Scenarios                             |     |
|    | Out of the Box Run As Accounts                             | 563 |
|    | Creating and Using Custom Run As Accounts                  |     |

|    | Security Best Practices                                        | 571 |
|----|----------------------------------------------------------------|-----|
|    | Securing Database Access                                       | 572 |
|    | Enabling Auditing                                              | 572 |
|    | Fast Track                                                     | 573 |
|    | Summary                                                        | 574 |
| 18 | Maintenance, Backup, and Recovery                              | 575 |
|    | Performing Maintenance                                         | 577 |
|    | Planning and Performing Backup                                 | 578 |
|    | Scheduling Considerations                                      | 580 |
|    | Configuration Backup                                           | 581 |
|    | SQL Server Database Backup                                     | 585 |
|    | Operating System Backup                                        | 593 |
|    | Planning and Performing Recovery                               | 593 |
|    | Configuration and Settings Recovery                            | 594 |
|    | Feature Recovery                                               | 594 |
|    | Full Operating System Recovery                                 | 598 |
|    | Summary                                                        | 598 |
| 19 | Managing Service Manager Performance                           | 599 |
|    | Understanding Service Manager Performance                      | 600 |
|    | Service Manager Console Performance                            | 602 |
|    | Infrastructure Performance                                     | 602 |
|    | Configuration Performance                                      | 603 |
|    | Self-Service Portal Performance                                | 610 |
|    | Self-Service Portal Sizing                                     | 610 |
|    | SharePoint 2010 Performance                                    | 610 |
|    | Web Content Server Performance                                 | 610 |
|    | Custom Icons                                                   |     |
|    | Service Manager SQL Server Database Performance                | 612 |
|    | Input/Output per Second (IOPS)                                 | 613 |
|    | Database and Log Files                                         |     |
|    | Available Memory                                               |     |
|    | Placement of TempDB                                            |     |
|    | Service Manager Data Warehouse SQL Server Database Performance | 614 |
|    | Splitting Data Warehouse Databases                             | 614 |
|    | Cube Processing                                                | 614 |
|    | Data Collection and Connectors                                 |     |
|    | Types of Data                                                  | 615 |
|    | Connector Settings                                             | 617 |

|        | Service Manager Management Server Performance        | 618 |
|--------|------------------------------------------------------|-----|
|        | Using Orchestrator Runbooks                          | 618 |
|        | Using Groups and Queues                              | 619 |
|        | Use of Workflows                                     | 619 |
|        | Testing Performance                                  | 620 |
|        | Stress Testing Service Manager                       | 621 |
|        | Lab Resources                                        | 622 |
|        | Service Manager Add-ons                              | 624 |
|        | Cireson                                              | 624 |
|        | Gridpro                                              | 624 |
|        | Summary                                              | 625 |
| Part V | Beyond Service Manager                               |     |
| 20     | Management Packs                                     | 629 |
|        | Management Packs Defined                             | 630 |
|        | Purpose of Management Packs                          |     |
|        | Uninstalling Management Packs                        |     |
|        | Transporting Management Packs                        |     |
|        | Management Pack Versioning                           |     |
|        | Management Pack Componentization                     |     |
|        | Working with Management Packs                        |     |
|        | Sealed and Unsealed Management Packs                 |     |
|        | Management Pack Deployment                           | 636 |
|        | Creating a Management Pack Using the Service Manager |     |
|        | Console                                              |     |
|        | Viewing the Properties of a Management Pack          |     |
|        | Exporting a Management Pack                          |     |
|        | Importing a Management Pack                          |     |
|        | Management Pack Bundles                              |     |
|        | Management Pack Schema                               |     |
|        | Identity Section                                     |     |
|        | Versioning                                           |     |
|        | About References                                     |     |
|        | Entity Types Section                                 |     |
|        | Secure References                                    |     |
|        | Using Categories                                     | 648 |
|        | About Templates                                      |     |
|        | Presentation Section                                 |     |
|        | Language Packs                                       | 650 |
|        | Resources Section                                    | 650 |
|        | Image Files                                          | 651 |

|    | About Enumerations                                          | 651 |
|----|-------------------------------------------------------------|-----|
|    | Combination Classes                                         | 651 |
|    | Console Tasks                                               | 653 |
|    | Resources                                                   | 654 |
|    | Forms                                                       | 654 |
|    | Management Pack Best Practices                              | 655 |
|    | Fast Track                                                  | 657 |
|    | Summary                                                     | 657 |
| 21 | Data Warehouse and Reporting                                | 659 |
|    | Data Warehouse Overview                                     | 660 |
|    | Data Warehouse Explained                                    | 660 |
|    | Service Manager Data Warehouse Rationale                    | 662 |
|    | Online Analytical Processing Explained                      | 663 |
|    | Analysis Library Explained                                  | 664 |
|    | SQL Server Reporting Services Explained                     | 664 |
|    | PowerPivot Explained                                        | 664 |
|    | PerformancePoint Explained                                  | 664 |
|    | Data Warehouse Architecture                                 | 665 |
|    | Data Warehouse Services                                     | 665 |
|    | Data Warehouse Databases                                    | 665 |
|    | Management Pack Synchronization Process                     | 666 |
|    | Extract, Transform, and Load Process                        | 666 |
|    | Data Warehouse Jobs                                         | 667 |
|    | Data Warehouse Schema                                       | 669 |
|    | Deploying the Data Warehouse                                | 669 |
|    | Data Warehouse Reporting                                    | 672 |
|    | Reporting Permissions                                       | 672 |
|    | Viewing Standard Reports                                    | 673 |
|    | Favorite and Linked Reports                                 | 673 |
|    | Subscribing to and Publishing Reports in SSRS               | 674 |
|    | Reports Using Excel PowerPivot                              | 676 |
|    | Using Analysis Library to Store and View PowerPivot Reports | 679 |
|    | Dashboards in SharePoint PerformancePoint                   | 680 |
|    | Fast Track                                                  | 684 |
|    | Summary                                                     | 684 |
| 22 | Customizing Service Manager                                 | 685 |
|    | Planning Your Customization                                 | 685 |
|    | What You Can Customize                                      | 686 |
|    | Planning for Management Packs Customization                 | 687 |
|    | About Data Modeling                                         |     |

|    | Presenting Data in Service Manager                         | 697 |
|----|------------------------------------------------------------|-----|
|    | Automating Processes with Workflows                        | 705 |
|    | Utilizing Groups and Queues                                | 707 |
|    | General Considerations for Customization                   | 708 |
|    | Required Knowledge                                         | 709 |
|    | Performing Customizations in Service Manager               | 709 |
|    | Customizing the Console                                    | 710 |
|    | Creating Data Models                                       | 723 |
|    | Creating Workflows                                         | 739 |
|    | Customizing Service Manager Forms                          | 747 |
|    | Fast Track                                                 | 753 |
|    | Summary                                                    | 754 |
| 23 | Advanced Customization Scenarios                           | 755 |
|    | Creating Console Tasks Using PowerShell                    | 756 |
|    | Using Custom Data Models                                   |     |
|    | Creating a Management Pack Using Visual Studio Authoring   |     |
|    | Extensions                                                 | 763 |
|    | Creating the Management Pack                               | 763 |
|    | Defining the Management Pack Display Name                  | 764 |
|    | Adding References to the Management Pack                   | 765 |
|    | Creating the Building Base Class                           | 766 |
|    | Creating the Odyssey Building Room Class                   | 768 |
|    | Adding the Room Availability Enumeration to the Room Class | 769 |
|    | Adding the BuildingHasRoom Custom Relationship Type        | 771 |
|    | Creating the Odyssey Building Bank Class                   | 772 |
|    | Adding a Type Projection to the Bank Class                 | 773 |
|    | Creating a Strong Name Key                                 | 774 |
|    | Building and Sealing the Management Pack                   | 775 |
|    | Adding Views to the Management Pack                        | 777 |
|    | Customizing View Columns                                   |     |
|    | Creating Custom Views                                      | 785 |
|    | Creating Console Forms                                     |     |
|    | Additional Resources                                       |     |
|    | Viewing Criteria Based on Tokens                           | 797 |
|    | Building a Custom UserControl to Integrate into Forms      |     |
|    | Additional Custom Console Tasks                            |     |
|    | Additional Form Customizations                             |     |
|    | Using the TechNet Gallery for Service Manager              |     |
|    | Fast Track                                                 |     |
|    | Summary                                                    | 799 |

| 24      | Using PowerShell                                       | 801 |
|---------|--------------------------------------------------------|-----|
|         | Windows PowerShell Cmdlet Primer                       | 802 |
|         | Frequently Used and Useful Cmdlets                     | 802 |
|         | Using the PowerShell Integrated Scripting Environment  | 811 |
|         | Service Manager and PowerShell                         |     |
|         | Connecting to Service Manager Management Server from   |     |
|         | PowerShell                                             | 813 |
|         | Service Manager Cmdlet Use Cases                       | 814 |
|         | Writing Service Manager PowerShell Scripts             | 816 |
|         | Service Manager PowerShell Script Use Cases            | 818 |
|         | Using PowerShell for Data Warehouse Administration     | 822 |
|         | Data Warehouse Cmdlet Use Cases                        | 822 |
|         | Using PowerShell to Manage the Data Warehouse          | 830 |
|         | SMLets PowerShell Module                               | 830 |
|         | Installing SMLets                                      | 831 |
|         | Using SMLets                                           | 831 |
|         | Fast Track                                             | 837 |
|         | Summary                                                | 838 |
| Part VI | Appendixes                                             |     |
| A       | User Role Profiles Supplement                          | 841 |
|         | User Role Profile Classes and Relationship Permissions | 841 |
|         | Mapping User Role Profiles with ITIL/MOF Roles         |     |
|         | ITIL Role Types                                        |     |
|         | Microsoft Operations Framework Role Types              |     |
|         | Operations and Service Monitoring and Control SMF      |     |
|         | Role Types                                             | 856 |
|         | Customer Service SMF Role Types                        | 858 |
|         | Change and Configuration SMF Role Types                |     |
| В       | Reference URLs                                         | 861 |
|         | General Resources                                      | 861 |
|         | Microsoft's Service Manager Resources                  | 864 |
|         | Other Service Manager Resources                        |     |
|         | Service Manager Authoring                              |     |
|         | PowerShell and SMLets                                  |     |
|         | Service Manager Connectors                             |     |
|         | System Center 2012                                     | 875 |

|   | SQL Server Resources                            | 876 |
|---|-------------------------------------------------|-----|
|   | Reporting and Data Warehouse Resources          | 877 |
|   | Blogs                                           | 879 |
|   | Public Forums                                   | 880 |
| С | Available Online                                | 883 |
|   | Backup and Recovery                             | 883 |
|   | Managing Workflows                              | 884 |
|   | Building a Management Pack                      | 884 |
|   | Adding Service Components to a Business Service | 884 |
|   | Live Links                                      | 884 |
|   | Index                                           | 885 |

### About the Authors

Kerrie Meyler, MVP, is the lead author of numerous System Center books in the Unleashed series, including *System Center 2012 Operations Manager Unleashed* (2013), *System Center 2012 Orchestrator Unleashed* (2013), *System Center 2012 Configuration Manager Unleashed* (2012) and *System Center 2012 R2 Configuration Manager Unleashed Supplement* (2014). She is an independent consultant with more than 17 years of Information Technology experience. Kerrie was responsible for evangelizing SMS while a Sr. Technology Specialist at Microsoft, and has presented on System Center technologies at TechEd and MMS.

**Kurt Van Hoecke**, MVP, managing consultant at inovativ Belgium, focuses on the System Center product suite, including Service Manager, Configuration Manager, and Orchestrator. Kurt is a coauthor to *System Center 2012 Orchestrator Unleashed* (2013) and contributor to *System Center Service Manager 2010 Unleashed* (2011). Kurt has been working with Service Manager beginning with the beta versions and has a number of Service Manager deployments to his credit.

Samuel Erskine, MCT, MCTS, is an independent IT consultant specializing in Service Manager and Configuration Manager. He was the lead author of *Microsoft System Center 2012 Service Manager Cookbook* (Packt, 2012) and *Microsoft System Center 2012 Orchestrator Cookbook* (Packt, 2013), and was a contributing author to *System Center 2012 Configuration Manager Unleashed* (2012) With more than 18 years of IT experience, Samuel focuses on providing training and consultancy services in the United Kingdom and other locations and blogs at www.itprocessed.com.

**Steve Buchanan**, MVP, MCITP, MCSE, is a regional solution lead with Concurrency. Steve has worked in IT for 14 years with a focus on systems management. He coauthored *Microsoft System Center Data Protection Manager 2012 SP1* (Packt, 2013) and authored *Microsoft System Center Data Protection Manager 2010* (Packt, 2011). Steve enjoys blogging about his adventures in systems management and cloud technologies at www.buchatech.com.

#### **About the Contributors**

Anders Bengtsson is a Microsoft senior premier field engineer, focusing on System Center and Microsoft Cloud OS. His projects include building dynamic data centers and automated self-service solutions. Anders has written a number of System Center training courses and workshops, including the Service Manager and Operations Manager advanced courses for Microsoft Learning. Prior to joining Microsoft, Anders was a Microsoft MVP from 2007-2010 for his work in the System Center community, including more than 10,000 posts in news groups and forums. He has presented at numerous Microsoft conferences and events, including TechDays, MMS, and TechEd, and coauthored *System Center 2012 Orchestrator Unleashed* (2013) and *System Center Service Manager 2010 Unleashed* (2011).

Jakob Gottlieb Svendsen, MVP, is a senior consultant, trainer, and chief developer at Coretech A/S, a System Center Gold Partner and member of the System Center Alliance. Since starting at Coretech in 2007, he has focused on scripting and development, primarily developing tools, extensions, and scripts for System Center. His primary product focus is Orchestrator & Windows Azure Pack/Service Management Automation. He has presented at TechEd and is a member of the TechNet Influencers team. Jakob has authored several System Center courses for Coretech and blogs at http://blog.coretech.dk/jgs.

**Kathleen Wilson** is an Architect at Microsoft in the Worldwide Datacenter Center of Excellence Team, focusing on developing solutions for cloud management, operations, and support. Previously in Microsoft Consulting Services, Kathleen focused on Service Manager, Service Management, and Private Cloud, and has worked with Service Manager since 2009. Kathleen received her first ITIL certification in 1998 and is an ITIL v3 Expert. She is a coauthor of *Microsoft System Center: Optimizing Service Manager* (Microsoft Press, 2013) and coauthored the Service Manager 2010 and Service Manager 2012 courses for Microsoft Learning.

Kenneth van Surksum, MCT and previous MVP, is a trainer and System Center consultant at insight24, a company based in the Netherlands. With over 10 years of experience, Kenneth has worked with Service Manager from its launch in 2010. Kenneth was a contributing author to *System Center 2012 Configuration Manager Unleashed* (2012) and *System Center 2012 R2 Configuration Manager Unleashed Supplement* (2014), and coauthored *Mastering Windows 7 Deployment* (Sybex, 2011). He blogs at http://www.vansurksum.com and is chief editor for several websites about virtualization and cloud computing, http://www.virtualization.info and http://www.cloudcomputing.info.

Oskar Landman, a consultant at inovativ in The Netherlands and previous MVP, has more than 10 years of IT consulting experience. Oskar focuses on Service Manager, Operations Manager, and Orchestrator, delivering System Center solutions to large enterprise customers combining these products. Oskar is also one of the founders of www. authoringfriday.com, a blog focusing on advanced extensions and customizations for Service Manager, Operations Manager, and Orchestrator. Oskar was a contributing author to System Center 2012 Operations Manager Unleashed (2013) and System Center Service Manager 2010 Unleashed (2011).

Patrik Sundqvist, CTO and co-founder of Gridpro and previous MVP, works as a solutions architect and developer focusing on self-service and process automation and has spent the last 10 years building process automation solutions on top of Microsoft's products. Patrik has worked with Service Manager since its early betas and coauthored *System Center Service Manager 2010 Unleashed* (2011).

**Peter Quagliariello** is a consultant with Acceleres, a Microsoft Silver Partner for Management and Virtualization. He has worked with Service Manager since its release in 2010 and led numerous Service Manager implementation and optimization projects for clients. Peter has been ITIL-certified since 1998 and is a contributor to Microsoft Operations Framework (MOF). His consulting career also includes many IT service management assessment and implementation projects.

## Dedication

In memory of Jack Meltzer, who was always a guiding light.

Dad, you are deeply missed. Rest in peace.

## Acknowledgments

Writing a book is an all-encompassing and time-consuming project, and this book certainly meets that description. The authors and contributors would like to offer their sincere appreciation to all those who helped with *System Center 2012 Service Manager Unleashed*. This includes ClearPointe Technology for dedicating lab resources, John Joyner for his assistance with the lab, Ranganathan Srikanth, Anshuman Nangia, and Anders Ravnholt of Microsoft, Raymond Chou, Nate Lasnoski, and Pete Zerger.

We would also like to thank our spouses and significant others for their patience and understanding during the many hours spent on this book.

Thanks also go to the staff at Pearson, in particular to Neil Rowe, who worked with us since *Microsoft Operations Manager 2005 Unleashed* (Sams, 2006), Joan Murray, Lori Lyons, Loretta Yates, and Cindy Teeters.

## We Want to Hear from You!

As the reader of this book, *you* are our most important critic and commentator. We value your opinion and want to know what we're doing right, what we could do better, what areas you'd like to see us publish in, and any other words of wisdom you're willing to pass our way.

We welcome your comments. You can email or write to let us know what you did or didn't like about this book—as well as what we can do to make our books better.

Please note that we cannot help you with technical problems related to the topic of this book.

When you write, please be sure to include this book's title and author as well as your name and email address. We will carefully review your comments and share them with the author and editors who worked on the book.

Email: consumer@samspublishing.com

Mail: Sams Publishing

ATTN: Reader Feedback 800 East 96th Street

Indianapolis, IN 46240 USA

## Reader Services

Visit our website and register this book at informit.com/register for convenient access to any updates, downloads, or errata that might be available for this book.

## **Foreword**

Service Manager is a vision—an addition to System Center built to be "the most customizable and extensible product in the System Center suite." The growth of this System Center component, its impact on customers, and third-party integration since its release, are astounding. This growth has driven the birth of a community that is deeply entrenched and passionate about Service Manager. They have been a catalyst for the solution, its growth, and the proprietors of Service Manager. Twitter, blogging, eBooks, online videos, and presentations have fed to form user groups and social champions that drive feedback directly to Microsoft.

Service Manager is a complex component with unique capabilities that drive adoption of processes, proven simply by you reading this book. Directions, best practices, and knowledge from MVPs, social leaders, and Microsoft are all scribed in the pages to follow. Each dedicated their time to grow the understanding and delivery of this versatile platform.

Service management is a critical component of today's cloud, and the clouds of the future for private and hybrid scenarios. The cloud's automation is the key component for consumers of technology, from small to the largest enterprise. Service Manager is the glue of these vast systems, providing configuration, incident, change, and problem management. Integration with the entire System Center suite enables you to obtain a more flexible workflow engine with Orchestrator, Operations Manager, and Configuration Manager to catalog your assets, track requests, route alerting, automated resolution and tasks, and broadens capabilities from simple service request fulfillment to connecting complex processes in public clouds such as Windows Azure or other service providers.

The focus of this book is to help you, the IT professional, use this platform to be plugged into the process and armed with getting your Service Manager implementation underway. Before getting started with Service Manager's platform, a key thing to remember is it's not just about this software. The fact is, it's about service management, understanding the services your organization provides, and how to measure. Are you are managing risk? Operating efficiently? How are costs impacting the business?

Kathleen Wilson, one of the contributors to this book, said it best: "Service Manager requires you to understand your process and how people in IT interact with each other; just because you can customize and script it does not mean it's useful. Service Manager is about people and process first."

Take the time to realize you don't just install Service Manager because you own it, but to transform your organization; giving it the visibility, integration, and extensible platform to be successful.

The coauthors and contributors to this book will guide you through the key components you need to be successful. They have been awarded our most esteemed recognitions for their contributions. We leave you in the best hands as you take this journey forward.

See you out there!

Christian Booth, former Sr. Program Manager: Windows Server / System Center and Global Program Lead, MVP System Center: Cloud and Datacenter, Microsoft Corporation

Srikanth Ranganathan, Principal Lead Program Manager: Windows Server / System Center, Microsoft Corporation

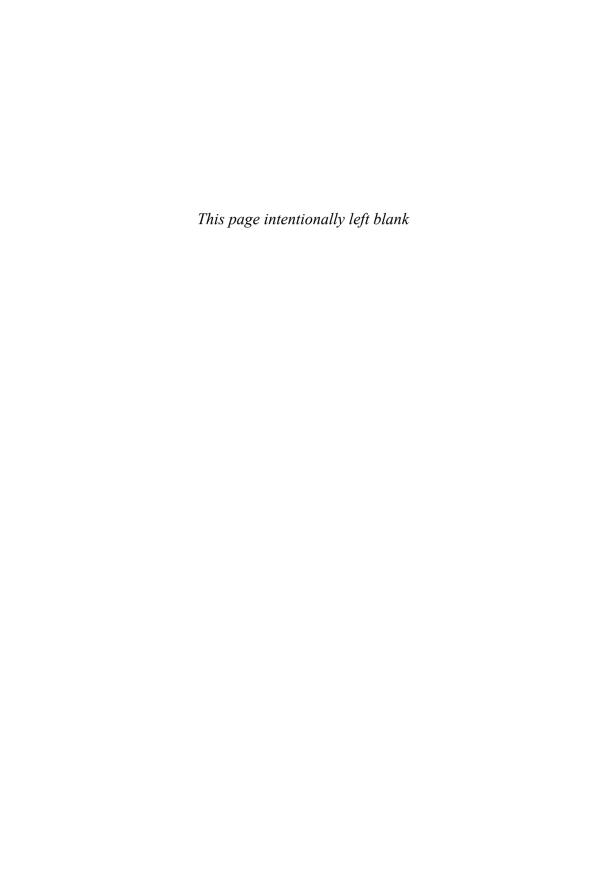

## Introduction

System Center 2012 Service Manager builds on Microsoft's Service Manager 2010 release, adding enhanced authoring capabilities, release management, service request fulfillment, chargeback, a new self-service portal, and integration with System Center Orchestrator for increased automation capabilities. Service Manager's level of integration with the Information Technology Infrastructure Library (ITIL) and Microsoft Operations Framework (MOF) is unique among the System Center components.

Service Manager provides built-in processes based on industry best practices and is a departure from other System Center components in that it is not fundamentally a technology management tool, but a work management tool. To make the most of Service Manager requires understanding the work it is intended to manage: the work associated with managing Information Technology (IT) services. Service Manager is also infinitely customizable. Its essence is a customizable platform with solutions on top.

Service Manager is unique for other reasons—the fact that it touches so many different types of individuals in an organization, and because of its high level of integration with other System Center components through connectors and its centralized data warehouse. By unifying knowledge across System Center, Service Manager helps IT align to business needs while lowering time to resolution.

#### A Toolset That Delivers IT as a Service

Service Manager 2012 provides a toolset to standardize service delivery; integrate people, process, and knowledge; and standardize data center processes.

Service Manager helps standardize service delivery by

- ▶ Enabling self-service for application owners and end users: Service Manager's service catalog provides application owners and end users access to standardized service offerings that span applications and infrastructure. Role-based policies enable application owners to make their requests, which are fulfilled automatically by Service Manager. Templates and workflows help you easily author and publish service offerings that align with your own business processes.
- ▶ Enabling self-service requests for private cloud infrastructure: You can provision and allocate infrastructure requests to internal IT business units based on their requirements, submitted through the self-service portal, and specify service level agreements (SLAs) with different tiers of availability for infrastructure resources. Costs for storage, network, and compute resources can be tracked and charged to internal cost centers.
- ▶ Delivering self-service business intelligence: Service Manager makes self-service reporting simple and easy to use through dashboards. Its data warehouse offers a comprehensive view of your enterprise by pulling data from multiple data sources, including other System Center components and Active Directory. Integration with

Microsoft Office helps enhance your ability to customize operational and business service reports.

Service Manager integrates people, processes, and knowledge across enterprise infrastructure and applications by

- ▶ Enabling compliance and standardization: The Service Manager configuration management database (CMDB) captures relationships across infrastructure and applications and facilitates continued compliance.
- ▶ **Standardizing data center processes:** Processes are standardized using workflows built around industry best practices.
- ▶ Using connectors: Connectors import data automatically from Active Directory and other System Center components. In addition, the Orchestrator connector supports fulfilling service requests through process automation capabilities such as runbook execution, while the Virtual Machine Manager connector imports library data including virtual machine and service templates into the CMDB, enabling users to request service offerings through the self-service portal.
- ▶ Enabling management of your private cloud: Service Manager tracks configuration items such as virtual machine templates, application service templates, virtual machines, physical hosts, and application services to help you manage a private cloud.

Service Manager standardizes data center processes with best practice workflows by

- ▶ Providing process workflows built on industry best practices: Workflows exist for incident management, problem management, service level agreement (SLA) management, and service request fulfillment. These help you deliver predictable operational SLAs for your data center application and infrastructure services.
- ▶ Offering closed-loop change and release management: This management is integrated into the service request fulfillment process, helping mitigate risks arising from high-impact changes that could span multiple application and infrastructure components.

#### **About This Book**

System Center 2012 Service Manager Unleashed focuses on the core capabilities of Service Manager 2012: its relationship to MOF and ITIL, integration with other System Center components, design, planning, installation, how it works, and extensibilities. Because of the high level of integration with ITIL, a number of chapters focus on process.

This book is divided into six sections:

Part I, "Service Manager Overview and Concepts," introduces service management and Service Manager, discussing its history, concepts, relationship to MOF and ITIL, and architectural design. These topics are discussed in Chapter 1, "Service Management Basics"; Chapter 2, "Service Manager History and Terminology"; Chapter 3, "MOF, ITIL, and System Center"; and Chapter 4, "Looking Inside System Center 2012 Service Manager."

Part II, "Planning and Installation," steps through design, planning, and installation. Chapter 5, "Planning and Designing System Center 2012 Service Manager," discusses envisioning and planning for Service Manager 2012, delving into physical design topologies and including licensing considerations. Chapter 6, "Installing and Upgrading to System Center 2012 Service Manager," steps through the installation process.

Part III, "Service Manager Operations," focuses on Service Manager operations and processes in your environment. This includes Chapter 7, "Using Service Manager"; Chapter 8, "Working with Connectors"; Chapter 9, "Business Services"; Chapter 10, "Service Manager Service Catalog"; Chapter 11, "Incident Management"; Chapter 12, "Automation and Chargeback"; Chapter 13, "Problem Management"; Chapter 14, "Change Request and Configuration Management"; and Chapter 15, "Release Management."

Part IV, "Administering Service Manager," includes Chapter 16, "Managing Notifications"; Chapter 17, "Service Manager Security"; and Chapter 18, "Maintenance, Backup, and Recovery." These chapters discuss those key functionalities and their use in Service Manager. Chapter 19, "Managing Service Manager Performance," is a must-read for Service Manager administrators in shops of all sizes.

Part V, "Beyond Service Manager," looks at going beyond the box. Service Manager is extremely customizable and extensible with no two installations using it the same way. This section includes Chapter 20, "Management Packs"; Chapter 21, "Data Warehouse and Reporting"; Chapter 22, "Customizing Service Manager"; and Chapter 23, "Advanced Customization Scenarios." Chapter 24, "Using PowerShell," explores the power of PowerShell and shows what can be done beyond the Service Manager console.

**Part VI**, "Appendixes," includes three appendixes. Appendix A, "User Role Profiles Supplement," includes tables on user role profile classes and relationship permissions and mapping user file profiles with ITIL/MOF roles. Appendix B, "Reference URLs," incorporates useful references you can access for further information, and Appendix C, "Available Online," is a guide to supplementary resources offered with the book that you can download from Pearson's website at http://www.informit.com/store/system-center-2012-service-manager-unleashed-9780133744194.

#### Fast Track: A Quick Look at What's New

Many chapters in this book include a "Fast Track" section. Fast Track is an aid to Service Manager 2010 administrators who are familiar with *System Center Service Manager 2010 Unleashed*. This section provides a quick overview of what has changed from the previous version. Some features have major enhancements, some relatively few, and some are completely new. Chapters covering new features and topics such as design and installation do not include a Fast Track.

#### **Disclaimers and Fine Print**

As always, there are several disclaimers. The information provided is probably outdated the moment the book goes to print. In addition, the moment Microsoft considers code development on any product complete, it begins working on a service pack or future release; as the authors continue to work with the product, it is likely yet another one or two wrinkles will be discovered! The authors and contributors of *System Center 2012 Service Manager Unleashed* have made every attempt to present information that is accurate and current as known at the time. Updates and corrections will be provided on the InformIT website at http://www.informit.com/store/system-center-2012-service-manager-unleashed-9780133744194.

Thank you for purchasing *System Center 2012 Service Manager Unleashed*. The authors hope it is worth your while.

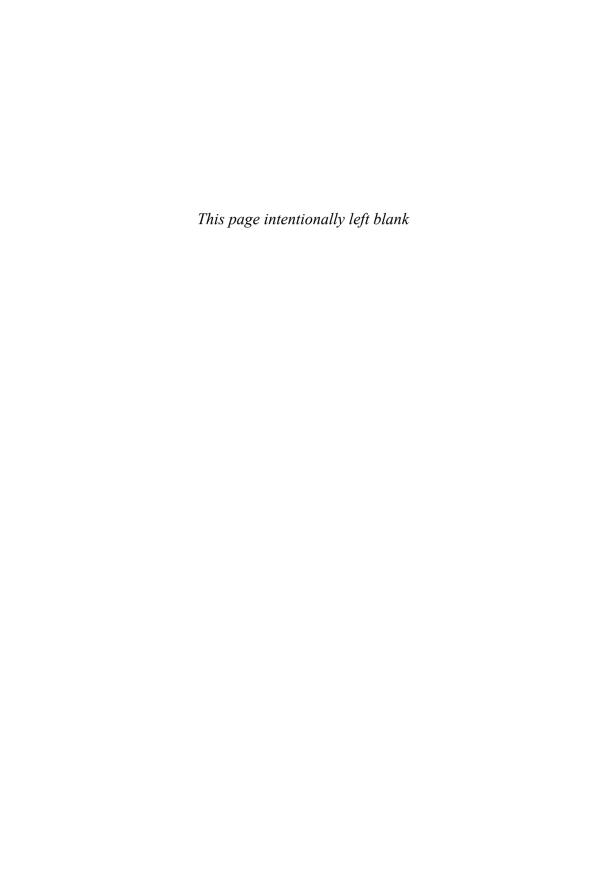

### CHAPTER 1

## Service Management Basics

System Center 2012 Service Manager is an integrated platform for automating and adapting information technology service management (ITSM) best practices, such as those found in the Information Technology Infrastructure Library (ITIL) and Microsoft Operations Framework (MOF), to your organization's requirements. Service Manager provides built-in processes for Incident Management, Problem Management, Change Management, Service Request Fulfillment, Release Management, Knowledge Management, and Configuration Management. It includes a service catalog, dashboards, and reporting.

As an ITSM solution, Service Manager uses its configuration management database (CMDB) and process integration to help deliver IT as a service. Service Manager automatically connects knowledge and information from System Center Orchestrator, System Center Virtual Machine Manager (VMM), System Center Operations Manager, System Center Configuration Manager, and Active Directory (AD) Domain Services. Service Manager provides the following capabilities to deliver integration, efficiency, and business alignment for your Information Technology (IT) services:

- ▶ Integrating process and knowledge across System Center: Through its integration capabilities with other System Center components, Service Manager provides an integrated service management platform. This helps reduce downtime and improve the quality of services in the data center.
- ▶ Providing an accurate and relevant knowledge base: Knowledge base information resides in the CMDB; this contains product and user knowledge that enables IT analysts to quickly identify and resolve incidents. The knowledge base also assists end users, who can use the self-service portal (SSP)

#### IN THIS CHAPTER

- ► Ten Reasons to Use Service Manager
- ► The Problem with Today's Systems
- ► Service Management Defined
- ► Evolution of the CMDB
- Strategies for Service Management
- Bridging the Service Management Gap
- Overview of Microsoft System Center
- ► The Value Proposition of Service Manager

to search for information to help solve issues. Organizations can create and manage their own knowledge base articles and make this information accessible to IT analysts and end users.

- ▶ Lowering costs and improving responsiveness: As IT organizations increasingly must become more efficient and do more with less, Service Manager's capabilities can help improve end user satisfaction. Service Manager improves end user satisfaction in two ways:
  - ▶ By enabling self-service for end users
  - ▶ By implementing ITIL process and standards such as Incident Management, Problem Management, and Knowledge Management

These increase the service team's responsiveness to end users and lower costs by facilitating better standards within IT.

- ▶ Improving business alignment: Service Manager helps your organization align with its business goals and adapt to new requirements through its configuration management, compliance, risk management, reporting, and analysis capabilities.
- ▶ Delivering immediate value with built-in process management packs: Included with Service Manager are core process management packs for Incident Management, Problem Management, Service Request Fulfillment, Change Management, Release Management, Configuration Management, and Knowledge Management.
- ▶ Automating processes: Service Manager helps automate repetitive, simple, and manual processes through integration with System Center Orchestrator. Examples of automation with Orchestrator include creating user accounts, resetting passwords, creating databases, provisioning virtual machines, and more.
- ▶ Offering IT as a Service (ITaaS): Through its service catalog, Service Manager can meet ITIL Service Request Fulfillment functionality. This enables IT departments to offer an effective and efficient means for handling service requests from end users. The service catalog consists of service offerings and request offerings published via the SSP.

This chapter introduces System Center Service Manager. Various abbreviations include SCSM, SM, and Service Manager; this book uses the nomenclature of Service Manager. Service Manager provides user-centric support, enables data center management efficiency, and enables you to align to your organization's business goals and adapt to ever-changing business requirements.

### Ten Reasons to Use Service Manager

Why should you use Service Manager 2012 in the first place? How does this make your daily life easier? Although this book covers the features and benefits of Service Manager in detail, it definitely helps to have some quick ideas to illustrate why Service Manager is worth a look!

Consider ten compelling reasons why you might want to use Service Manager:

- **1.** Your support desk is overwhelmed with manually entering user requests...24/7 while end users are demanding self-service and cloud services.
- **2.** You realize service desk management would be much simpler if you had visibility and information for all your systems on a single console.
- **3.** You discover email is down when upper management calls the service desk. Although this mechanism is effective in getting your attention, it is stress inducing and not particularly proactive.
- **4.** You would be more productive if you weren't dealing with user issues all day...and night. And during lunch and vacation.
- **5.** The bulk of your department's budget pays for teams of contractors to manage user support and the service desk when self-service and automation could cut down on this and relieve IT to focus on more strategic tasks.
- **6.** You're tired of going through each of your servers looking for reports you need on your client, server, physical, and virtual environments.
- **7.** Your system admins are patching and updating production systems during business hours, often bringing down servers in the process.
- **8.** By the time you update your user documentation, everything has changed and you have to start all over again!
- **9.** You can't stay on top of adapting to your organization's business needs when you're not sure of your current capabilities.
- **10.** You don't have the time to write down all the troubleshooting information that is in your brain, and your boss is concerned you might be hit by a truck (or want to take that vacation). This probably is not the best way to support end users.

While somewhat tongue-in-cheek, these topics represent real problems for many IT managers and support staff. If you are one of these individuals, you owe to it yourself to explore how you can leverage Service Manager to solve many of these common issues. These pain points are common to almost all users of Microsoft technologies to some degree, and Service Manager holds solutions for all of them.

However, perhaps the most important reason for using Service Manager is the peace of mind it can bring, knowing that you have complete visibility and control of your IT systems. The productivity this can bring to your organization is a tremendous benefit as well.

## The Problem with Today's Systems

With increasing operational requirements unaccompanied by linear growth in IT staffing levels, organizations must continually find ways to streamline administration through

tools and automation. Today's IT systems are prone to a number of problems from the perspective of service management, including

- ► System unavailability
- ► Configuration "shift and drift"
- ▶ System isolation
- ▶ Lack of historical information
- ▶ Not enough expertise
- ▶ Missing incidents and information
- ► Lack of process consistency
- ▶ Not meeting service level expectations

This list should not be surprising, as these problems manifest themselves in all IT shops with varying degrees of severity. In fact, Forrester Research estimates that 82% of larger shops are pursuing service management, and 67% plan to increase Windows management. The next sections look at the issues.

#### Why Do Systems Go Down?

Let's start with examining reasons why systems go down. Figure 1.1 illustrates reasons for system outages, based on the authors' personal experiences and observations, and the following list describes some of these reasons.

#### **Causes of System Outages**

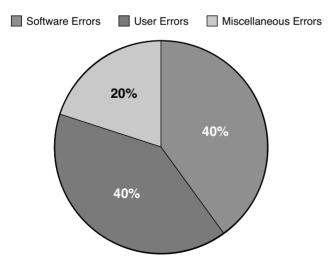

FIGURE 1.1 Causes of system outages.

- ▶ **Software errors:** Software is responsible for somewhat less than half the errors. These errors include software coding errors, software integration errors, data corruption, and such.
- ▶ User errors: End users and operators cause a little less than half the errors. This includes incorrectly configuring systems, failing to catch warning messages that turn into errors, accidents, unplugging the power cord, and so on.
- ▶ **Miscellaneous errors:** This last category is fairly small. Causes of problems include disk crashes, power outages, viruses, natural disasters, and so on.

As Figure 1.1 demonstrates, the vast majority of failures are due to software level errors and user errors. It is surprising to note that hardware failures account for only a small percentage of problems, which is a tribute to modern systems such as Redundant Array of Independent Disks (RAID), clustering, and other mechanisms deployed to provide server and application redundancy.

The numbers show that to reduce system downtime, which affects user satisfaction and productivity, you need to attack the software and user error components of the equation. That is where you get the most "bang for the buck."

### **Configuration "Shift and Drift"**

Even IT organizations with well-defined and documented change management policies can have procedures that fall short of perfection. Unplanned and unwanted changes frequently find their way into production, sometimes as an unintended side effect of an approved, scheduled change.

You may be familiar with an old philosophical saying: If a tree falls in a forest and no one is around to hear it, does it make a sound?

Here's the change management equivalent: If a change is made on a system and no one is around to hear it, does identifying it make a difference?

The answer to this question absolutely is "yes"; every change to a system can potentially affect its functionality or security, or that system's adherence to corporate or regulatory compliance.

As an example, adding a feature to a web application component may affect the application binaries by potentially overwriting files or settings that were replaced with a critical security patch. Or perhaps the engineer implementing the change sees a setting he thinks is misconfigured and decides to just "fix" it while already working on the system. In an e-commerce scenario, where sensitive customer data is involved, this could have potentially devastating consequences, not to mention that troubleshooting something you don't know has changed is like looking for the proverbial needle in a haystack.

At the end of the day, your management platform must incorporate a strong element of baseline configuration monitoring and enforcement to ensure configuration standards are implemented and maintained with the required consistency.

### **System Isolation**

Microsoft Windows Server and the applications running run on it expose a wealth of information with event logs, performance counters, and application-specific logs. However, this data is isolated and typically server-centric—making it difficult to determine what and where a problem really is. To get a handle on your systems, you need to take actions to prevent the situation shown in Figure 1.2, where you have multiple islands of information.

Places where you find isolated information include data and statistics stored in various databases, event logs, and performance counters. In addition, consultants, engineers, and subject matter experts have information locked up in their heads or written down on whiteboards and paper napkins. Other areas include undocumented changes, undocumented service requests, incidents that are similar but not shown as related to each other to help determine the root cause of problems, and decentralized asset information.

Each of these is as much an island of information as the statistics and data stored on any computer.

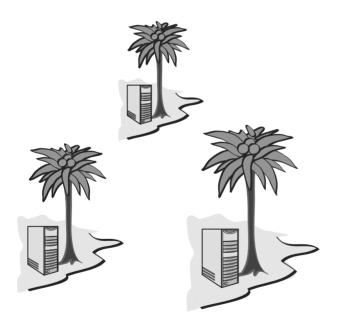

FIGURE 1.2 Multiple islands of information.

Although system information is captured in various ways, it is typically lost over time, and the information is not centralized or reviewed regularly. Most application information is also server-centric, typically stored on the server and specific to the server where that application resides. There is no built-in, system-wide, cross-system view of critical information.

Incidents, problems, service requests, and change requests are recurring events throughout IT. Some organizations have this data within separate systems, without a single point of visibility. When data is stored on separate systems, it is isolated, and comprehensive reporting becomes difficult. This is also true for servers, IIS websites, SQL instances, and other objects; data regarding these systems are not typically stored in a central location to enable good asset management inventory. As cloud scenarios continue to be adopted, tracking these assets becomes complex if they are not managed centrally. Islands of information, where data is stranded on any given island, make it difficult to get to needed information in a timely or effective manner. Not having that information can make managing user satisfaction a difficult endeavor.

System Center can help to alleviate these islands of information. Operations Manager can track monitoring information in a single place. You can bring Operations Manager alert data into Service Manager to populate incidents and problems as well as be a starting point for change requests. Monitored objects from Operations Manager and information from Configuration Manager can also be brought into Service Manager to populate the CMDB. Service Manager's CMDB and data warehouse have the ability to alleviate these islands of information and bring them into a single point for reporting.

#### **Lack of Historical Information**

Sometimes you may capture information about problems, but are unable to look back in time to see whether this is an isolated instance or part of a recurring pattern. An incident can be a one-time blip or can indicate an underlying issue; not having a historical context makes it difficult to understand the significance of any particular incident. Consider the following example:

A company retains a consultant to determine why a database application has performance problems. To prove there is an issue, the in-house IT staff points out that users are complaining about performance but the memory and CPU on the database server are only 50% utilized. By itself, this does not say what the problem might be. It could be that memory and the CPU are normally 65% utilized and the problem is really a network utilization problem, which in turn is reducing the load on the other resources. The problem could be that the application is poorly written. A historical context could provide useful information.

As an expert, the consultant would develop a hypothesis and test it, which takes time and costs money. Rather than trying to solve a problem, many IT shops just throw more hardware at it—only to find that this does not necessarily improve performance. Utilizing historical records could show that system utilization actually dropped at the same time that users started complaining and the problem is actually elsewhere.

### **Lack of Expertise**

Do you lack the in-house expertise needed to support users calling the service desk? Is your documentation inadequate and you don't have the knowledge to keep it current? Do you pay an arm and a leg to have contractors manage user support and expectations?

If the expertise you need is not available for those areas needing attention, you can incur additional costs and even potential downtime. This can translate to loss of user productivity, system outages, and ultimately higher operational costs if emergency measures are required to resolve problems.

### **Missing Incidents and Information**

Sometimes problems are detected by what occurred elsewhere. The information reported to operations and change management systems can affect system availability and user satisfaction. If that information is not available to the service desk, it might as well be an isolated island of information.

One of the primary tasks of the service desk team is incident detection and recording. A complete service management solution must be able to capture information occurring throughout the data center, generating trouble tickets as appropriate, managing user expectations as necessary, and providing efficient and responsive support for end users. The CMDB must provide the information required for analysts to resolve issues quickly. Without the capability to incorporate information throughout the IT organization, the service desk is severely handicapped in the quality of support it can provide to its customers.

Reported incidents can also disappear from sight by not being assigned to an owner. A service management solution must be able to track information from the time it enters the system until the problem is resolved and the issue closed.

### **Lack of Process Consistency**

Many IT organizations are unorganized in terms of identifying and resolving problems. Using standard procedures and a methodology helps to minimize risk and solve issues faster.

A *methodology* is a framework of processes and procedures used by those who work in a discipline. You can look at a methodology as a structured process that defines the who, what, where, when, and why of your operations, and the procedures to use when defining problems, solutions, and courses of action.

When employing a standard set of processes, it is important to ensure that the framework adopted adheres to accepted industry standards or best practices. Employing a standard set of processes also considers business requirements, to ensure continuity between expectations and the services delivered by the IT organization. Consistent use of a repeatable and measurable set of practices allows organizations to quantify their progress more accurately to facilitate adjustment of processes as necessary to improve future results. The most effective IT organizations build an element of self-examination into their service management strategy to ensure processes can be incrementally improved or modified to meet the changing needs of the business.

With IT's continually increased role in running successful business operations, having a structured and standard way to define IT operations that are aligned to the needs of the business is critical to meet the expectations of business stakeholders. This alignment

results in improved business relationships, where business units engage IT as a partner in developing and delivering innovations to drive business results.

### **Not Meeting Service Level Expectations**

Customer satisfaction is all about perception. Customer satisfaction is not necessarily about objective quality of service; it is how your customer (the end user and the business) sees that quality. There will be times that your users see the service as much better than it is, and also times when that service is perceived as much worse than it is in reality—usually due to bad communication, or from isolated cases that have high visibility.

Keeping your end users satisfied is about providing excellent services, but it is also about managing their expectations about what excellent services actually are.

```
End User Satisfaction = Perception - Expectation
```

The expectation part of this equation is managed by your service level agreements and how well you meet them. The goal of service level management is ensuring that the agreed level of IT services are provided, and that any future services will be delivered as agreed upon. A service level agreement (SLA) is just a document; service level management—the process that creates that document—helps IT and the business you are supporting to understand each other.

If you have not established expectations, you will not be able to satisfy your end users as to the quality of the service IT is providing, and you will not be perceived as a valuable part of the business.

#### What It's All About

It can be intimidating when you consider the fact that the problems described to this point could happen even in an ostensibly "managed" environment. However, these examples serve to illustrate that the very processes used for service management must themselves be reviewed periodically and updated, so they might accommodate changes in tools and technologies employed from the desktop to the data center. By not correlating data across systems, being aware of potential issues, maintaining a history of past performance and problems, and so on, IT shops open themselves up to putting out fires and fighting time bombs that could be prevented by using a more systematic approach to service management, which is described in the next section.

# **Service Management Defined**

IT is responsible for providing the technology resources required to support the objectives of the organization it serves. These comprise applications, file and print resources, communication and collaboration resources, networks, servers, desktops, and mobile devices. To those paying for and using these capabilities, these are far more significant than raw hardware and software components. IT consumers require that these resources be matched to organizational demands, predictable and available, stable and secure, reliable and cost effective; and they need someone to call for help when needed.

Delivering these capabilities in a stable, secure, predictable, and affordable manner requires much more than providing hardware and software. Those technology components are wrapped in planning, design, operating, and support practices that enable them to deliver exactly what consumers expect, and at a reasonable cost. Organizing IT as services is intended to optimize the value of IT—by providing an ongoing means of matching technology capability to functional, performance, and financial requirements.

IT service management is the concept of organizing and presenting information technology capabilities to business customers and users as a set of services. Think of it as a wrapper for the raw technology components, providing the ways and means to deliver technology as services. IT service management centers on the customer's perspective of IT's contribution to the business, an approach distinctly different from technology-centered approaches to IT management.

In practice, IT service management is implemented as a series of specialized processes that work together to deliver and support IT services. These processes are technology-agnostic and share strategies and objectives with other process improvement disciplines such as Total Quality Management (TQM), Six Sigma, and Capability Maturity Model Integration (CMMI). IT service management processes aim to enhance the efficiency and effectiveness of fundamental IT work, and emphasize alignment of that work with business needs for functionality, performance, and cost.

### The Importance of Service Management to IT

Service management has not always been a key discipline for IT. IT has historically focused on designing and delivering optimal technical solutions that did not necessarily align optimally with business needs. This context was narrow and inward looking. As IT became a more vital contributor to business results, there was greater emphasis on organizing it in ways that closely matched its solutions to business requirements. This broadened the context, as IT looked outward to position its capability within relevant business requirements.

This broad, business-oriented context is one of the chief reasons IT service management is important. Service management positions IT in a business context, featuring mechanisms to match what IT does to what the business demands, both at the time of design and on an ongoing basis. These mechanisms exist within various IT service management processes.

# **Key Concepts in IT Service Management**

To obtain a good grasp of IT service management fundamentals, you should understand several key IT service management concepts:

- ▶ IT service management focuses on managing IT as a set of business-facing IT services. This packages IT capability into services that ideally are easy for users to understand and consume, with straightforward measures of quality and cost.
- ► The IT organization is positioned as the service provider, responsible for delivering IT services in accordance with agreed standards for quality and cost.

► The business is the consumer, responsible for articulating requirements and funding IT services. It contains two constituents: customers who pay for the IT services, and users who utilize them in their work

### **Evolution of the CMDB**

A configuration management database is a repository of information related to all the components of an information system. Configuration management itself focuses on establishing and maintaining consistency of a system or product's performance and its functional and physical attributes with its requirements, design, and operational information throughout its life cycle. A CMDB contains configuration item (CI) information and is used to understand CI relationships and track their configuration. Configuration management can assist in maintaining asset management data for configuration items.

The term CMDB stems from ITIL v2 (in ITIL v3 it is known as a configuration management system or CMS), where it represents the authorized configuration of the significant components of the IT environment. The CMDB is a fundamental component of the ITIL framework's configuration management process. CMDB implementations often involve federation, the inclusion of data into the CMDB from other sources. Information in a CMDB is typically used for planning, identification, control, monitoring, and verification.

The Service Manager CMDB is a database containing details of configuration items and details of the important relationships between those configuration items. These relationships capture, record, and provide output about the status, urgency, historical changes, and the impact of data between CIs.

Service Manager orchestrates and unifies knowledge across System Center by using its CMDB and process integration to connect knowledge and information from Orchestrator, Virtual Machine Manager, Operations Manager, Configuration Manager, and Active Directory Domain Services.

# **Strategies for Service Management**

Microsoft utilizes a multifaceted approach to IT service management. This strategy includes advancements in the following areas:

- ▶ Adoption of a model-based management strategy (a component of the Dynamic Systems Initiative, discussed in "Microsoft's Dynamic Systems Initiative," the next section of this chapter) to implement synthetic transaction technology. Service Manager 2012 is intended to deliver a service-based set of scenarios, enabling you to define models of services to deliver to end users using a *service map*—a combination of Operation Manager's distributed application functionality with Service Manager business services.
- ▶ Using an Infrastructure Optimization (IO) model as a framework for aligning IT with business needs, and as a standard for expressing an organization's maturity in service management. The "Optimizing Your Infrastructure" section discusses the IO model

further. The IO model describes your IT infrastructure in terms of cost, security risk, and operational agility.

Building complete management solutions on this infrastructure, either through making them available in the operating system or by using Service Manager, Operations Manager, Configuration Manager, and other System Center components.

### **Microsoft's Dynamic Systems Initiative**

A large percentage of IT departments' budgets and resources typically focuses on mundane maintenance tasks such as applying software patches or monitoring the health of a network, without leaving the staff with the time or energy to focus on more exhilarating (and more productive) strategic initiatives.

The Dynamic Systems Initiative, or DSI, is a Microsoft and industry strategy intended to enhance the Windows platform, delivering a coordinated set of solutions that simplify and automate how businesses design, deploy, and operate their distributed systems. Using DSI helps IT and developers create operationally aware platforms. By designing systems that are more manageable and automating operations, organizations can reduce costs and proactively address their priorities.

DSI is about building software that enables knowledge of an IT system to be created, modified, transferred, and operated on throughout the life cycle of that system. It is a commitment from Microsoft and its partners to help IT teams capture and use knowledge to design systems that are more manageable and to automate operations, which in turn reduces costs and gives organizations additional time to focus proactively on what is most important. By innovating across applications, development tools, the platform, and management solutions, DSI results in

- ▶ Increased productivity and reduced costs across all aspects of IT
- ▶ Increased responsiveness to changing business needs
- ▶ Reduced time and effort required to develop, deploy, and manage applications

Microsoft positions DSI as the connector of the entire system and service life cycles.

### **Microsoft Product Integration**

DSI focuses on automating data center operational jobs and reducing associated labor through self-managing systems. Following are several examples where Microsoft products and tools integrate with DSI:

▶ Operations Manager uses the application knowledge captured in management packs to simplify identifying issues and their root causes, facilitating resolution and restoring services or preventing potential outages, and providing intelligent management at the system level.

- ▶ Configuration Manager employs model-based configuration baseline templates in its Desired Configuration Management feature to automate identification of undesired shifts in system configurations.
- ▶ Service Manager uses model-based management packs. You can easily add new models describing your own configuration items or work items to track their life cycle. Each data model is stored in one or more management packs that make up the model.
- ▶ Visual Studio is a model-based development tool that leverages SML (Service Modeling Language), enabling operations managers and application architects to collaborate early in the development phase and ensure applications are modeled with operational requirements in mind.
- ▶ Windows Server Update Services (WSUS) enable greater and more efficient administrative control through modeling technology that enables downstream systems to construct accurate models representing their current state, available updates, and installed software.

#### **SDM AND SML: WHAT'S THE DIFFERENCE?**

Microsoft originally used the System Definition Model (SDM) as its standard schema with DSI. SDM was a proprietary specification put forward by Microsoft. The company later decided to implement SML, which is an industry-wide published specification used in heterogeneous environments. Using SML helps DSI adoption by incorporating a standard that Microsoft's partners can understand and apply across mixed platforms. Service Modeling Language is discussed later in the section "The Role of Service Modeling Language in IT Operations."

End-to-end automation could include update management, availability and performance monitoring, change and configuration management, and rich reporting services. Microsoft's System Center is a single offering of integrated management tools and solutions that help you manage your client devices, data centers, and private/public cloud environments. System Center provides the tools and knowledge to manage physical and virtual resources, services, applications, monitoring, data protection, configuration, and automation effectively within your IT infrastructure, thus helping to ease operations, reduce troubleshooting time, and improve planning capabilities.

#### The Importance of DSI

There are three architectural elements behind the DSI initiative:

- ▶ That developers have tools (such as Visual Studio) to design applications in a way that makes them easier for administrators to manage after those applications are in production
- ▶ That Microsoft products can be secured and updated in a uniform way
- ► That Microsoft server applications are optimized for management, to take advantage of System Center

DSI represents a departure from the traditional approach to systems management. DSI focuses on designing for operations from the application development stage, rather than a more customary operations perspective that concentrates on automating task-based processes. This strategy highlights the fact that Microsoft's Dynamic Systems Initiative is about building software that enables knowledge of an IT system to be created, modified, transferred, and used throughout the life cycle of a system. DSI's core principles of knowledge, models, and the life cycle are key in addressing the challenges of complexity and manageability faced by IT organizations. By capturing knowledge and incorporating health models, DSI can facilitate easier troubleshooting and maintenance, and thus lower TCO.

#### The Role of Service Modeling Language in IT Operations

A key underlying component of DSI is the XML-based (eXtensible Markup Language) SML specification. SML is a standard developed by several leading information technology companies that defines a consistent way for infrastructure and application architects to define how applications, infrastructure, and services are modeled in a consistent way.

SML facilitates modeling systems from a development, deployment, and support perspective with modular, reusable building blocks that eliminate the need to reinvent the wheel when describing and defining a new service. This results in systems that are easier to develop, implement, manage, and maintain, resulting in reduced total cost ownership (TCO) to the organization. SML is a core technology that will continue to play a prominent role in future products developed to support the ongoing objectives of DSI.

#### **NOTE: SML RESOURCES ON THE WEB**

For more information on Service Modeling Language, view the latest draft of the SML standard at http://www.w3.org/TR/sml/. For additional technical information on SML from Microsoft, see http://technet.microsoft.com/en-us/library/bb725986.aspx.

#### **MOF and ITIL**

Microsoft Operations Framework and the Information Technology Infrastructure Library are two prominent service management frameworks that define many concepts and practices central to Service Manager. These frameworks and their most relevant components are described in greater detail in Chapter 3, "MOF, ITIL, and System Center."

#### Introducing ITIL

Originally developed in the 1980s by the British government, ITIL has become the de facto standard for IT service management. ITIL was eventually released publicly and is published as a set of books with content collaboratively developed by a consortium of industry experts. ITIL takes a life cycle approach to IT service management, providing technology-agnostic, descriptive guidance on IT service management processes and functions. ITIL has spawned an industry of consultancy and training services, and features a multilevel certification scheme for individual IT professionals.

#### **Introducing MOF**

MOF is Microsoft's adaptation of ITIL and extends ITIL's technology-neutral best practices with more prescriptive guidance, aimed at Microsoft-centered environments. Like ITIL, MOF takes a life cycle approach to IT service management and derives guidance from the real world experiences of Microsoft professionals. Unlike ITIL, MOF is at no charge, and it extends generic process guidance with management reviews, companion guides, and job aids. A single certification is available.

### COBIT: A Framework for IT Governance and Control

Control Objectives for Information and related Technology (COBIT) is an IT governance framework and toolset developed by ISACA, the Information Systems Audit and Control Association. COBIT enables managers to bridge the gap between control requirements, technical issues, and business risks; it provides an end-to-end business view of the governance of enterprise IT that reflects the central role of information and technology in creating value for enterprises. COBIT was first released in 1996 and is now at version 5, released in 2011. Service Manager, which is the focal point in System Center for IT compliance, implements IT governance and compliance.

### **Total Quality Management: TQM**

TQM's goal is to continuously improve the quality of products and processes. It functions on the premise that the quality of the products and processes is the responsibility of everyone involved with the creation or consumption of the products or services offered by the organization. TQM capitalizes on the involvement of management, workforce, suppliers, and even customers, to meet or exceed customer expectations.

### Six Sigma

Six Sigma is a business management strategy, originally developed by Motorola, that seeks to identify and remove the causes of defects and errors in manufacturing and business processes. Six Sigma process improvement originated from Motorola's drive toward reducing defects by minimizing variation in processes through metrics measurement. Applications of the Six Sigma project execution methodology have since expanded to incorporate practices common in TQM and supply chain management; this includes customer satisfaction and developing closer supplier relationships.

#### **CMMI**

CMMI is a process improvement approach providing organizations with the essential elements of effective processes. It can be used to guide process improvement—across a project, a division, or an entire organization—thus helping to integrate traditionally separate organizational functions, set process improvement goals and priorities, provide guidance for a quality processes, and provide a point of reference for appraising current processes. Benefits you can realize from CMMI include

- ▶ Linking your organization's activities to your business objectives
- ▶ Increasing your visibility into your organization's activities, helping ensure your service or product meets the customer's expectations
- ▶ Learning from new areas of best practice, such as measurement and risk

### **Business Process Management**

Business process management (BPM) is a management approach focused on aligning all aspects of an organization with the wants and needs of clients. It is a holistic management approach, promoting business effectiveness and efficiency while striving for innovation, flexibility, and integration with technology. BPM attempts to improve processes continuously and can be considered a process optimization process. It is argued that BPM enables organizations to be more efficient, effective, and capable of change than with a functionally focused, traditional hierarchical management approach. BPM can help organizations gain higher customer satisfaction, product quality, delivery speed, and time-to-market speed.

### Service Management Mastery: ISO/IEC 20000

You can think of ITIL and ITSM as providing a framework for IT to rethink the ways in which it contributes to and aligns with the organization. ISO/IEC 20000, which is the first international standard for IT service management, institutionalizes these processes. ISO/IEC 20000 helps companies to align IT services and business strategy, and create a formal framework for continual service improvement, and provides benchmarks for comparison to best practices.

ISO/IEC 20000 was developed to reflect the best-practice guidance contained within ITIL. The standard also supports other IT service management frameworks and approaches, including MOF, COBIT, CMMI, and Six Sigma. ISO/IEC 20000 includes the design, transition, delivery, and improvement of services that fulfill service requirements and provide value for the customer and the service provider.

ISO/IEC 20000 provides organizational or corporate certification for organizations that effectively adopt and implement its code of practice.

# **Optimizing Your Infrastructure**

According to Microsoft, analysts estimate that more than 70% of the typical IT budget is spent on infrastructure—managing servers, operating systems, storage, and networking. Add to that the challenge of refreshing and managing desktop and mobile devices, and there's not much left over for anything else. Microsoft describes an Infrastructure Optimization model that categorizes the state of one's IT infrastructure, describing the impacts on cost, security risks, and the ability to respond to changes. Using the model shown in Figure 1.3, you can identify where your organization is and where you want to be:

▶ Basic: Reactionary, with much time spent fighting fires

▶ Standardized: Gaining control

▶ Rationalized: Enabling the business

▶ Dynamic: Being a strategic asset

Although most organizations are somewhere between the basic and standardized levels in this model, typically one would prefer to be a strategic asset rather than fighting fires. Once you know where you are in the model, you can use best practices from ITIL and guidance from MOF to develop a plan to progress to a higher level. The IO model describes the technologies and steps organizations can take to move forward, whereas MOF explains the people and processes required to improve that infrastructure. Similar to ITSM, the IO model is a combination of people, processes, and technology.

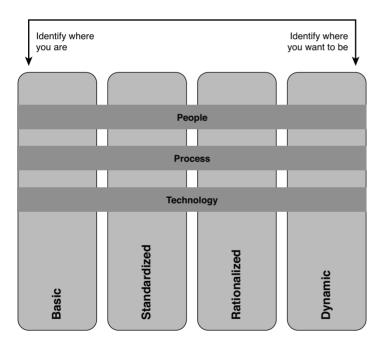

FIGURE 1.3 The Infrastructure Optimization model.

More information about Infrastructure Optimization is available at http://www.microsoft.com/technet/infrastructure.

#### **NOTE: ABOUT THE IO MODEL**

Not all IT shops will want or need to be dynamic. Some will choose, for all the right business reasons, to be less than dynamic! The IO model includes a three-part goal:

- ▶ Communicate that there are levels
- Target the desired levels
- ▶ Provide reference on how to get to the desired levels

Realize that infrastructure optimization can be by application or by function, rather than a single ranking for the entire IT department.

Items that factor into an IT organization's adoption of the IO model include cost, ability, and whether the organization fits into the business model as a cost center versus being an asset, along with a commitment to move from being reactive to proactive.

#### From Fighting Fires to Gaining Control

At the Basic level, your infrastructure is hard to control and expensive to manage. Processes are manual, IT policies and standards are either nonexistent or not enforced, and you don't have the tools and resources (or time and energy) to determine the overall health of your applications and IT services. Not only are your desktop and server management costs out of control, but you are in reactive mode when it comes to security threats and user support. In addition, you tend to use manual rather than automated methods for applying software deployments and patches.

Does this sound familiar? If you can gain control of your environment, you may be more effective at work! Here are some steps to consider:

- ▶ Develop standards, policies, and controls.
- Alleviate security risks by developing a security approach throughout your IT organization.
- ▶ Adopt best practices, such as those found in ITIL, and operational guidance found in the MOF.
- ▶ Build IT to become a strategic asset.

If you can achieve operational nirvana, this will go a long way toward your job satisfaction and IT becoming a constructive part of your business.

#### From Gaining Control to Enabling the Business

A standardized infrastructure introduces control by using standards and policies to manage desktops and servers. These standards control how you introduce machines into your network. As an example, using Directory Services will manage resources, security policies, and access to resources. Shops at the Standardized level realize the value of basic standards and some policies, but still tend to be reactive. Although you now have a managed IT infrastructure and are inventorying your hardware and software assets and starting to manage licenses, your patches, software deployments, and desktop services are

not yet automated. Security-wise, the perimeter is now under control, although internal security may still be a bit loose. Service management becomes a recognized concept, and your organization is taking steps to implement it.

To move from a standardized state to the Rationalized level, you need to gain more control over your infrastructure and implement proactive policies and procedures. You might also begin to look at implementing service management. At this stage, IT can also move more toward becoming a business asset and ally, rather than a burden.

#### From Enabling the Business to Becoming a Strategic Asset

At the Rationalized level, you have achieved firm control of desktop and service management costs. Processes and policies are in place and beginning to play a large role in supporting and expanding the business. Security is now proactive, and you are responding to threats and challenges in a rapid and controlled manner.

Using technologies such as lite-touch and zero-touch operating system deployment helps you to minimize costs, deployment time, and technical challenges for software rollouts. Because your inventory is now under control, you have minimized the number of images to manage, and desktop management is now largely automated. You also are purchasing only the software licenses and new computers the business requires, giving you a handle on costs. Security is now proactive with policies and control in place for desktops, servers, firewalls, and extranets. You have implemented service management in several areas and are taking steps to implement it more broadly across IT.

#### Mission Accomplished: IT as a Strategic Asset

At the Dynamic level, your infrastructure is helping run the business efficiently and stay ahead of competitors. Your costs are now fully controlled. You have also achieved integration between users and data, desktops and servers, and the different departments and functions throughout your organization.

Your IT processes are automated and often incorporated into the technology itself, allowing IT to be aligned and managed according to business needs. New technology investments yield specific, rapid, and measurable business benefits. Measurement is good—it helps you justify the next round of investments!

Using self-provisioning software and quarantine-like systems to ensure patch management and compliance with security policies allows you to automate your processes, which in turn improves reliability, lowers costs, and increases your service levels. Service management is implemented for all critical services with service level agreements and operational reviews.

According to IDC research (October 2006), very few organizations achieve the Dynamic level of the Infrastructure Optimization model—due to the lack of availability of a single toolset from a single vendor to meet all requirements. Through execution on its vision in DSI, Microsoft aims to change this. To read more on this study, visit http://download.microsoft.com/download/a/4/a4474b0c-57d8-41a2-afe6-32037fa93ea6/IDC\_windesktop\_IO\_whitepaper.pdf.

#### TIP: MICROSOFT INFRASTRUCTURE OPTIMIZATION HELPS REDUCE COSTS

The April 21, 2009, issue of *Biztech* magazine includes an article by Russell Smith about Microsoft's Infrastructure Optimization model. Russell makes the following points:

- ▶ While dynamic or fully automated systems that are strategic assets to a company sometimes seem like a far-off dream, infrastructure optimization models and products can help get you closer to making IT a valuable business asset.
- Microsoft's Infrastructure Optimization is based on Gartner's Infrastructure Maturity model and provides a simple structure to evaluate the efficiency of core IT services, business productivity, and application platforms.
- ▶ Though the ultimate goal is to make IT a business enabler across all three areas, you need to concentrate on standardizing core services: moving your organization from a basic infrastructure (in which most IT tasks are carried out manually) to a managed infrastructure with some automation and knowledge capture.

For additional information and the complete article, see http://www.biztechmagazine.com/article.asp?item\_id=569.

# **Bridging the Service Management Gap**

System Center 2012 Service Manager is Microsoft's software tool for solving service management issues and is a key component in Microsoft's management strategy and System Center. Service Manager is a comprehensive service management solution that uses its CMDB to collect information not only related to incident management, problem management, change requests and configuration management, and release management, but to consolidate information from other System Center components including Operations Manager, Configuration Manager, and Virtual Machine Manager. As discussed at the beginning of this chapter, Service Manager now incorporates the following benefits:

- ▶ Integrates processes and knowledge across System Center: In terms of integration and knowledge for System Center, consider Service Manager, the CMDB, and its connectors, as the glue for System Center. Microsoft provides connectors for Active Directory, Exchange, Configuration Manager, Operations Manager, Virtual Machine Manager, and Orchestrator to bring data into the CMDB from these other System Center components. Once data from these connectors are in Service Manager, IT departments have the necessary information available to work with in one place. Other System Center components such as Data Protection Manager and some other non-System Center products can also have their data brought into Service Manager's CMDB using Orchestrator or CSV files.
- ▶ Provides an accurate and relevant knowledge base: Knowledge management in Service Manager utilizes an internal and external repository. The service desk team creates internal knowledge base articles; external knowledge base articles simply are web links to external resources such as knowledge base articles on the Internet or technical articles that can be used to solve a problem.
  - Knowledge-based articles can be linked to configuration items, incidents, problems, and change requests. Linking knowledge base articles to items in Service Manager

ensures that the service desk has accurate and relevant information to understand and solve problems. End users can search and view knowledge base articles within the self-service portal, enabling them to view solutions that can resolve their problems on their own before opening a new incident. Figure 1.4 shows an example of a knowledge base article and a configuration item that has been linked to the knowledge base article.

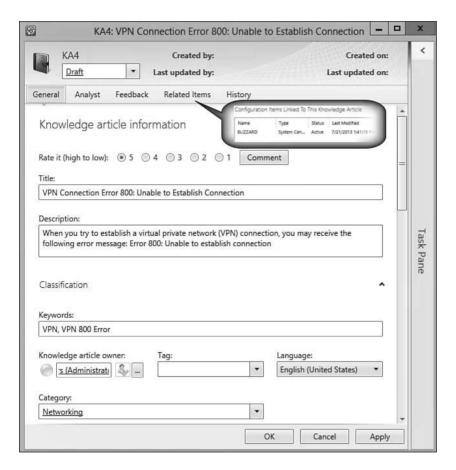

FIGURE 1.4 Knowledge base article in Service Manager.

- ▶ Lowers costs and provides improved responsiveness: Service Manager can help run IT services more efficiently, monitor responses, and meet metrics defined within its SLAs, leading to improved customer satisfaction. This can be accomplished using the features and functionality within Service Manager to accomplish the following:
  - ▶ Integrating with Operations Manager and Configuration Manager
  - ▶ Tracking all items and alerts that arise as configuration items and incidents

- Using templates, workflows, and escalations to route incidents to the correct teams immediately
- ▶ Improving time to resolution through knowledge management
- ▶ Reducing the risks of changes through change and release management

Ultimately, organizations will experience lower operational costs and improved service management responsiveness to end users.

- ▶ Improves business alignment: Adoption of ITIL and MOF frameworks, as part of a Service Manager implementation, help achieve better alignment of IT with the business objectives of the organization.
- ▶ Delivers immediate value with built-in process management packs: Service Manager's built-in management packs enable better control of the organization's processes for Incident Management, Problem Management, Change Management, Release Management, Knowledge Management, and Service Request Fulfillment.
- ▶ Automates processes: Service Manager workflows can be utilized to automate and adapt processes into MOF and ITIL frameworks. For advanced processes, Service Manager can be used to surface Orchestrator runbooks, automating those advanced processes and enabling self-service automation.
- ▶ Enables IT as a Service: Service Manager enables IT to be offered as a service within organizations. This is accomplished using a combination of request fulfillment, automation, and the service catalog. Utilizing Service Manager workflows and incorporating Orchestrator runbooks can automate many end user requests, change requests, or tasks that need to be completed to resolve an incident, freeing up IT staff to focus on more strategic needs.

# **Delivering System Uptime**

Service Manager is an end-to-end service management platform that helps IT departments reduce downtime by providing service management through ITIL and MOF processes. Consider this example: Operations Manager alerts are recorded in the CMDB as incidents and routed to the proper IT personnel to take action before the issues cause outages. These alerts are also stored in the data warehouse for further analytical and reporting use. Tracking Operations Manager alerts can also assist with identifying bottlenecks, performance issues, health trends, and resource needs, in turn enabling IT to use proactive rather than reactive Problem Management to ensure service level agreements and service availability are met.

### Addressing Configuration "Shift and Drift"

Service Manager's change management and configuration management functionality assist in addressing shift and drift through enforcing configuration and compliance requirements, utilizing the Change Management processes within Service Manager and detection of noncompliant configurations through the Configuration Manager connector.

### **Consolidating Information**

Service Manager consolidates information throughout System Center by pulling information into the CMDB. Data is moved into the data warehouse for long-term storage, available for analysis, dashboards, and reporting use. Information generated directly in Service Manager such as incidents, problems, changes, activities, and service requests are first stored in the CMDB and then moved to the data warehouse. Examples of information contained in the CMDB are users and printers from Active Directory, computers from Configuration Manager, alerts and objects from Operations Manager, and virtual servers from Virtual Machine Manager. Other types of information contained in the CMDB include business services, environments (production or development), computers, users, software, printers, software updates, and other objects. Figure 1.5 shows examples of configuration item types within Service Manager.

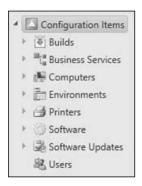

FIGURE 1.5 Configuration items within the CMDB.

### **Providing Historical Information**

The data warehouse in Service Manager serves as a resource for historical data, not only regarding activity in IT but also for configuration items. The data warehouse lets you view the information it contains quickly and efficiently, presenting that data in ways that make it easy to view, print, or publish. Service Manager also provides historical information through Change Management processes. Figure 1.6 shows an example of reports found in the Service Manager data warehouse by default. Notice there are different reporting categories—such as Change Management, Incident Management, and Configuration Management. These reports show information that is important for metrics and measuring IT service management performance. These reports are just the tip of the iceberg when it comes to the reporting, dashboard, and analytical capabilities found within Service Manager.

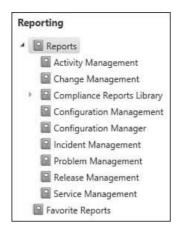

FIGURE 1.6 Reports in the Service Manager data warehouse.

An example of further analytical capability found within the data warehouse is the ability to analyze your service management data in Excel PowerPivot. The report in Figure 1.7 is an example of active versus resolved incidents, represented in a PivotChart made with Excel PowerPivot using a cube in the Service Manager data warehouse.

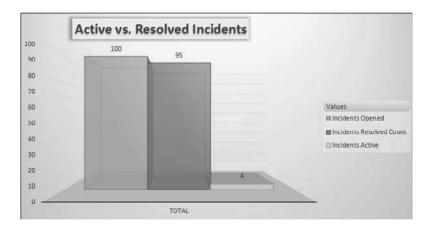

FIGURE 1.7 PivotChart in Excel from Service Manager data warehouse data.

# **Delivering Expertise**

Service Manager delivers expertise to your IT teams through the MOF and ITIL frameworks upon which it was built, helping IT teams to start using ITIL processes. Utilizing ITIL processes such as Incident Management presents a consistent way of handling incidents

that in turn helps improve end user satisfaction, incorporating Change Management improves tracking of changes within your environment and reduces risk, and using Knowledge Management helps document solutions to problems and enables you to resolve problems faster.

Utilizing Incident Management and Change Management helps processes be consistent, providing documentation even with personnel turnover. These help to lower your operational cost and reduce the time needed to find solutions to resolve issues. In addition, all incidents, change management information, and knowledge base articles are stored in the CMDB and the data warehouse for historical purposes.

### **Addressing Missing Incidents and Information**

All incidents, problems, and changes can be tracked in Service Manager. Data from other systems can be brought into Service Manager's CMDB through connectors and tracked as asset information. One example of information flowing from another system into Service Manager is System Center Operations Manager, which monitors your infrastructure and generates alerts. While Operations Manager can track and address these alerts, the effort to resolve those alerts is not tracked. Bringing alerts from Operations Manager into Service Manager enables the alert to be made into an incident; the effort it takes to resolve each issue is tracked and prioritized, along with any changes that need to be made to resolve the incident.

### **Providing Process Consistency**

Utilizing Service Manager's change management, templates, workflows, and automation capabilities assists in providing improved visibility and accountability, and reduces operational risk. The activities and approval matrix within Service Manager's change management feature help IT departments to build dynamic yet controlled processes around changes in infrastructure such as updates, releases, and tracking.

# **Meeting Service Level Agreements**

Service Manager can help IT departments to progress from being reactive to proactive, from being cost centers to service providers exceeding service level agreements, and move to a true ITaaS model. Moving to an ITaaS model utilizing System Center components can help IT departments become strategic and be prepared to move toward cloud-based services. One of the many ways Service Manager can help IT move to an ITaaS model is by offering out-of-the-box service level objective (SLO) tracking and metrics as well as chargeback. Figure 1.8 shows an example of priority calculations within Service Manager. Priority calculations help track the urgency and impact of incidents being a part of SLO and metric tracking.

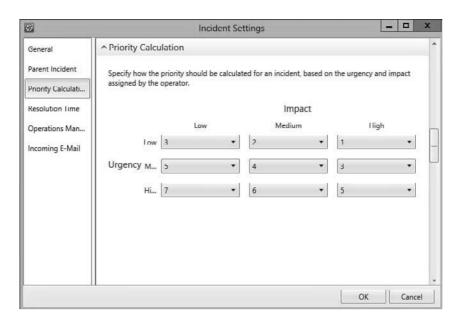

FIGURE 1.8 Priority calculation in incident settings.

# **Overview of Microsoft System Center**

Microsoft first announced System Center in 2003 at the Microsoft Management Summit (MMS), where it was envisioned as a future solution to provide customers of all sizes with complete application and system management. (See http://www.microsoft.com/presspass/press/2003/mar03/03-18mssystemcenterpr.mspx for the original press release.) The first phase was anticipated to include Microsoft Operations Manager (MOM) 2004—later released as MOM 2005—and Systems Management Server (SMS) 2003.

#### WHAT IS SYSTEM CENTER?

System Center is a brand name for Microsoft's systems management tools and as such has new components added over time. System Center represents a means to integrate system management tools and technologies to help you with systems operations, service management, troubleshooting, and planning.

Different from the releases of Microsoft Office (another Microsoft product), Microsoft initially released System Center in "waves"; the components were not released simultaneously. The first wave initially included SMS 2003, MOM 2005, and System Center Data Protection Manager 2006; 2006 additions included System Center Reporting Manager 2006 and System Center Capacity Planner 2006.

The second wave included Operations Manager 2007, Configuration Manager 2007, System Center Essentials 2007, Virtual Machine Manager 2007, and new releases of Data Protection Manager and Capacity Planner. Next released were System Center Essentials 2007, updates to Virtual Machine Manager (version 2008) Operations Manager 2007 R2, Configuration Manager 2007 R2 and R3, Data Protection Manager 2010, and Service Manager 2010. Think of these as rounding out the second wave.

Microsoft has also widened System Center with its acquisitions of Opalis (rebranded for System Center 2012 as Orchestrator) and AVIcode (integrated into Operations Manager as application performance monitoring or APM). With System Center 2012, Microsoft has moved from the wave approach and now releases the various components at once as a single product. System Center 2012 also includes the first version of a common installer.

The components of System Center 2012 at its release include Service Manager, Operations Manager, Configuration Manager, Endpoint Protection, Data Protection Manager, Orchestrator, Virtual Machine Manager, App Controller, and Advisor. System Center Advisor, previously licensed separately, is now available as a free download, offering a configuration-monitoring cloud service for a number of Microsoft products including SQL Server, Windows Server, SharePoint, Exchange, Lync, and Virtual Machine Manager. System Center 2012 brings substantial new capabilities to all areas of the System Center space, including Service Manager. Microsoft's System Center 2012 cloud and data center solutions provide a common management toolset for your private and public cloud applications and services to help you deliver ITaaS to your business. For further information on what's new in System Center 2012 and its Service Manager component, see Chapter 2, "Service Manager History and Terminology."

System Center builds on Microsoft's DSI, introduced in the "Microsoft's Dynamic Systems Initiative" section earlier in the chapter, which is designed to deliver simplicity, automation, and flexibility in the data center across the IT environment. Microsoft System Center components share the following DSI-based characteristics:

- ▶ Ease of use and deployment
- Based on industry and customer knowledge
- ► Scalability (both up to the largest enterprises and down to the smallest organizations)

Figure 1.9 illustrates the relationship between the System Center components and MOF.

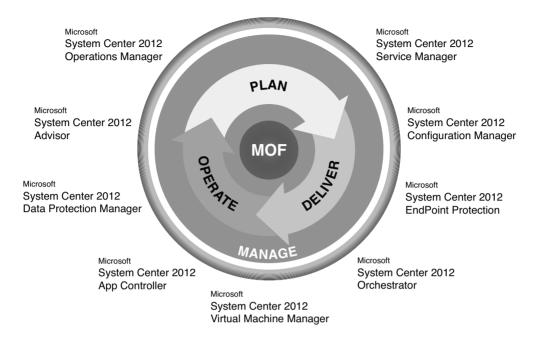

FIGURE 1.9 MOF with System Center components.

### **Reporting and Trend Analysis**

The data gathered by the System Center components is collected in self-maintaining data warehouses, enabling numerous reports to be viewable. By using the SQL Server Reporting Services (SSRS) engine, reports can also be exported to a Report Server file share; using the Web Archive format retains links, and reports can be scheduled and emailed, enabling users to open these reports without accessing a console. The Service Manager data warehouse is installed in a management group separate from the other Service Manager components and includes individual data marts for Operations Manager and Configuration Manager. The data warehouse enables IT professionals and management access to business intelligence (BI) around the IT infrastructure without needing to be SQL or business intelligence experts. The data warehouse comes with pre-built data cubes and the ability to surface the data in PowerPivot or SharePoint's Performance Point. Gartner Group considers Microsoft as a leader in the BI market, as shown in its Magic Quadrant for Business Intelligence, displayed in Figure 1.10.

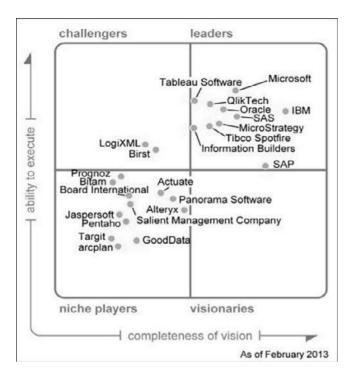

FIGURE 1.10 Magic Quadrant for Business Intelligence (Gartner Group, February 2013).

### **Operations Management**

System Center 2012 Operations Manager provides the monitoring component of delivering ITaaS, helping you to manage your data center and cloud environments by

- ▶ Delivering flexible and cost effective enterprise-class monitoring and diagnostics while reducing the total cost of ownership by leveraging commodity hardware, configurations, and heterogeneous environments
- ▶ Helping to ensure the availability of business-critical applications and services through market-leading .NET and JEE application performance monitoring and diagnostics
- ▶ Providing a comprehensive view of data centers, and public and private clouds

System Center 2012 Operations Manager also adds extensively to those network monitoring capabilities available with Operations Manager 2007 R2 by incorporating EMC Smarts technology.

### **Enterprise Client Management**

Microsoft's current release of its flagship configuration management tool, System Center 2012 Configuration Manager, delivers the functionality to detect "shift and drift" in system configurations. Configuration Manager consolidates information about clients and servers, hardware, and software into a single console for centralized management and control. Configuration Manager includes the following features:

- ▶ Increasing the quality of service that IT departments deliver to their business units.
- ▶ Reducing the operational cost to deliver that service.
- ▶ Delivering a best-of-breed management tool.
- Using the Intune Connector introduced in System Center 2012 Service Pack (SP) 1, Configuration Manager integrates with Windows Intune for mobile device management.

### **Endpoint Protection**

Previously known as Forefront Endpoint Protection, Microsoft's enterprise antimalware product had its name changed and moved into System Center. Its integration with Configuration Manager enables administrators to better deploy, monitor, and maintain antimalware software and updates, and provides a single infrastructure for client management and security.

Configuration Manager integration enables System Center 2012 Endpoint Protection to provide a single infrastructure for deploying and managing endpoint protection. You have a single view into the compliance and security of client systems through antimalware, patching, inventory, and usage information.

# Service Management

Using Service Manager implements a single point of contact for all service requests, knowledge, and workflow. System Center 2012 Service Manager incorporates processes such as Incident Management, Problem Management, Change Management, and Release Management.

Service Manager's CMDB includes data from Active Directory and Configuration Manager, Operations Manager, Virtual Machine Manager, and Orchestrator through its connectors, enabling it to consolidate information throughout System Center. Some examples follow:

▶ When Operations Manager detects a condition that requires human intervention and tracking for resolution, Service Manager can fill this gap. Without Service Manager, one would need to create a ticket or incident in a service desk application. Now, within System Center, Operations Manager can hand off Incident Management to Service Manager.

▶ The Orchestrator connector enables runbooks to be exposed to end users through Service Manager's service catalog and then be initiated from Service Manager. For example, a new hire request offering could be published to the SSP, a department manager could complete this form, and Service Manager would start an Orchestrator runbook that creates the new hire's user account in Active Directory.

### **Protecting Data**

System Center 2012 Data Protection Manager is Microsoft's enterprise disk-based backup solution for continuous data protection supporting Windows servers and Microsoft workloads such as SQL Server, Exchange, SharePoint, and Hyper-V—as well as Windows desktops and laptops. Data Protection Manager provides block-level backup as changes occur, utilizing Microsoft's Virtual Disk Service and Shadow Copy technologies.

This version of Data Protection Manager includes a number of enhancements over the previous version, including

- Centralized management
- Centralized monitoring
- ▶ Remote administration
- ▶ Remote recovery
- ▶ Role-based management
- ▶ Remote corrective actions
- Scoped troubleshooting
- ▶ Push to resume backups
- ▶ SLA-based alerting
- ▶ Consolidated alerts
- ▶ Alert categorization
- ▶ PowerShell
- Cloud backup to Azure

Data Protection Manager 2012 includes the ability for roaming laptops to get centrally managed policies around desktop protection. It also provides native site-to-site replication for disaster recovery to another Data Protection Manager server. Data Protection Manager includes centrally managed system state and bare metal recovery.

# **Virtual Machine Management**

Virtual Machine Manager is Microsoft's management platform for heterogeneous virtualization infrastructures. Virtual Machine Manager provides centralized management of virtual machines across several popular hypervisors, specifically Windows Server 2008

R2, 2012, and 2012 R2 Hyper-V, VMware ESXi, and Citrix XenServer implementations. It enables increased utilization of physical servers, centralized management of a virtual infrastructure, delegation of administration in distributed environments, and rapid provisioning of new virtual machines by system administrators and users via a self-service portal.

System Center 2012 Virtual Machine Manager includes the ability to build both Hyper-V hosts and host clusters as it moves from being a virtual management solution to a private cloud solution in terms of management and provisioning. This provisioning involves deploying services using service templates in addition to simply configuring storage and networking.

Virtual Machine Manager enables you to

- ▶ Deliver flexible and cost-effective IaaS. You can pool and dynamically allocate virtualized data center resources (compute, network, and storage) enabling a self-service infrastructure, with flexible role-based delegation and access control.
- ▶ Apply cloud principles to provisioning and servicing your data center applications with techniques such as service modeling, service configuration, and image-based management. You can also state-separate your applications and services from the underlying infrastructure using server application virtualization. This results in a "service-centric" approach to management where you manage the application or service life cycle and not just data center infrastructure or virtual machines.
- ▶ Optimize your existing investments by managing multihypervisor environments such as Hyper-V, Citrix XenServer, and VMware using a single pane of glass.
- ▶ Dynamically optimize your data center resources based on workload demands, while ensuring reliable service delivery with features like high availability.
- ► Achieve best-of-breed virtualization-management for Microsoft workloads such as Exchange and SharePoint.

# **Deploy and Manage in the Cloud**

System Center 2012 App Controller is a self-service portal built on Silverlight, allowing IT managers to more easily deploy and manage applications in cloud infrastructures. App Controller provides a single console for managing multiple private and public clouds while provisioning virtual machines and services to individual business units. Using App Controller with Virtual Machine Manager, data center administrators are able to provision not only virtual machine operating system (OS) deployments but also, leveraging Server App-V, deploy and manage down to the application level, minimizing the number of virtual hard disk (VHD) templates necessary to maintain.

#### **Orchestration and Automation**

System Center 2012 Orchestrator is based on Opalis Integration Server (OIS), acquired by Microsoft in December 2009. It provides an automation platform for orchestrating and integrating IT tools to drive down the cost of one's data center operations while

improving the reliability of IT processes. Orchestrator enables organizations to automate best practices, such as those found in MOF and ITIL, by using workflow processes that coordinate System Center and other management tools to automate incident response, change and compliance, and service life cycle management processes.

The IT process automation software reduces operational costs and improves IT efficiency by delivering services faster and with fewer errors. Orchestrator replaces manual, resource-intensive, and potentially error-prone activities with standardized, automated processes. This component can orchestrate tasks between Configuration Manager, Operations Manager, Service Manager, Virtual Machine Manager, Data Protection Manager, Active Directory, Windows Azure, and third-party management tools. This positions it to automate any IT process across a heterogeneous environment, providing full solutions for incident management, change and configuration management, and provisioning and service management.

### **Cloud-Based Configuration Monitoring**

System Center Advisor promises to offer configuration-monitoring cloud service for Microsoft Windows Server, SQL Server, Exchange, Lync, Virtual Machine Manager, and SharePoint deployments. Microsoft servers in the Advisor cloud analyze the uploaded data, and then provide feedback to the customer in the Advisor console in the form of alerts about detected configuration issues. System Center Advisor's mission statement is to be a proactive tool to help Microsoft customers avoid configuration problems, reduce downtime, improve performance, and resolve issues faster. Its web-based console is written with Silverlight and is similar to the look and feel of the Microsoft Intune console, Microsoft's cloud-based management service for PCs and other devices.

# The Value Proposition of Service Manager

IT organizations must provide efficient and effective services while contending with pressures to reduce operating costs, ensure compliance, and add business value. Service Manager orchestrates people, process, and technology across the Microsoft platform. By integrating information, knowledge, processes, activities, and workflows, System Center Service Manager reduces the cost and improves the quality of IT services.

The value of Service Manager lies in these areas:

- ▶ Delivering efficient and responsive support through the self-service portal for provisioning, self-help and managing requests
- Optimizing processes and ensuring their use through templates that guide IT analysts through best practices for change and incident management
- ▶ Reducing resolution times by cutting across organizational silos, ensuring that the right information from incident, problem, change, or asset records is accessible through a single pane
- ► Extending the value of the Microsoft platform by connecting the processes and activities among System Center components, and using reporting as a driver for key performance indicators (KPIs)

# **Summary**

This chapter introduced you to service management. You learned that service management is a process that touches many areas within ITIL and MOF, such as incident/problem management, change/release management, configuration management, asset management, request fulfillment, automation, dashboards, and reporting. It discussed the functionality delivered in Service Manager that you can leverage to meet these challenges more easily and effectively.

Microsoft's management approach, which incorporates the processes and software tools of MOF and DSI, is a strategy or blueprint intended to build automation and knowledge into data center operations. Microsoft's investment in DSI includes building systems designed for operations, developing an operationally aware platform, and establishing a commitment to intelligent management software.

Service Manager drives integration, efficiency, and IT business alignment. Together with Operations Manager, Configuration Manager, Virtual Machine Manager, Orchestrator, and the other System Center components, Service Manager is a critical component in Microsoft's approach to system management that can increase your organization's agility in delivering on its service commitments to the business.

The next chapter looks at the technology and terminology used by this component, and looks at its features, including changes in System Center 2012 and Service Manager.

# Index

# **Symbols**

().count method, 810 [me]: token, 797 [mygroups]: token, 798 [now]: token, 798

# Α

```
abstract classes, 739
accounting, chargeback, 415-417
accounts
  AD. 152
   delegation, 154
   permissions, 305-308
      granting access to SSP, 306
   service accounts, 137-138
   Workflow accounts, 707
Active Directory connector, 223-225
   creating, 233-238
activities
   adding to workflows, 744-745
   Incident Management, 344
Activities base class, 738
activity event workflow, creating, 528-531
activity implementer permissions, 846
Activity Management, 51
AD (Active Directory)
   accounts, 152
   assessing for Service Manager
    deployment, 123
   connector settings, 618
```

| add-ons                                                | assessing current environment, 120-122                           |
|--------------------------------------------------------|------------------------------------------------------------------|
| Cireson, 624                                           | attached file policy, configuring in Incident<br>Management, 364 |
| Gridpro, 624                                           |                                                                  |
| Incident Management extensions, 339                    | auditing                                                         |
| Administration workspace, 110                          | enabling, 572-573                                                |
| Announcements node, 202-203                            | standards auditing, 577                                          |
| Connectors node, 203-204                               | authentication                                                   |
| Deleted Items node, 205                                | administrative users, 138-140                                    |
| Management Packs node, 205                             | end users, 138-140                                               |
| Notifications node, 205                                | planning for deployment                                          |
| Security node, 205-206                                 | infrastructure management server security, 137                   |
| Service Level Management node, 207                     | service accounts, 137-138                                        |
| Settings node, 207                                     | system groups, 137-138                                           |
| Workflows node, 210-211                                | author permissions, 852                                          |
| administrative users                                   | authoring                                                        |
| permissions, 853                                       | management packs, 292-294                                        |
| security, 139-140                                      | new classes, 291                                                 |
| ADO.NET, 99                                            | resources, 869-871                                               |
| Advanced Operator permissions, 851                     | VSAE (Visual Studio Authoring                                    |
| Advanced View Editor tool, 113                         | Extensions), 755                                                 |
| alerts, automating incoming alerts in Incident         | management packs, creating, 763-777                              |
| Management, 384                                        | Authoring tool, 687, 703, 706                                    |
| aliases, 809                                           | creating workflows, 739-743                                      |
| Analysis Library, 664, 679-680                         | scheduled workflows, 740-741                                     |
| announcements, 49                                      | forms                                                            |
| scoping, 561                                           | controls, adding, 753                                            |
| Announcements node (Administration workspace), 202-203 | creating, 748-750                                                |
| antivirus workflow, 524-526                            | authorization points, Release Management, 80                     |
| APM (application performance monitoring), 29           | Auto Increment attribute, 730                                    |
| App Controller, 34                                     | automated incidents, 346                                         |
| application pool recycling, 610                        | automation, 49, 399-401                                          |
| applying IT service management, process                | Incident Management, 338, 376-387                                |
| improvement initiatives, 57-59                         | automating incoming alerts, 384                                  |
| approval process for change requests, 76-77            | notification templates, 377                                      |
| architectural overview of Service Manager,             | templates, 377                                                   |
| 90-92                                                  | Problem Management, 445                                          |
| connectors, 91                                         | role of, 401                                                     |
| Windows services, 91-92                                | SMLets. 407-411                                                  |

| workflows, 404-406, 705-707                   | best practices                                                      |
|-----------------------------------------------|---------------------------------------------------------------------|
| firewall configuration, 707                   | for creating custom user roles, 543-557                             |
| permissions in target systems, 707            | for distributed applications, 278-279                               |
| availability, 142                             | for maintenance, 577                                                |
| AVIcode, 29                                   | for management packs, 655-656, 689                                  |
| AzMan (Authorization Manager), 100            | for security, 571-573                                               |
|                                               | BI (business intelligence), 662                                     |
| D                                             | Magic Quadrant for Business<br>Intelligence, 30                     |
| В                                             | PerformancePoint, 664-665                                           |
| backups, 578-593                              | PowerPivot, 664                                                     |
| configuration backups, 581-585                | binding paths, 697                                                  |
| documenting security role membership,         | Biztech magazine, 22                                                |
| 583-585                                       | blogs, 879-881                                                      |
| exporting unsealed management packs,          | Service Manager Product Team blog, 830                              |
| 581-583                                       | boundaries, security scoping, 536-537                               |
| dedicated storage, 580                        | BPM (Business Process Management), 18                               |
| operating system backups, 578, 593 performing | build and configuration phase of Service<br>Manager deployment, 125 |
| on databases, 578                             | building                                                            |
| on encryption keys, 581                       | distributed applications, 281-284                                   |
| on management packs, 578                      | release records, 498-500                                            |
| scheduling, 580-581                           | releases, 81-82, 486-488                                            |
| SQL server database backup, 585-593           | service maps, 280-281                                               |
| performing with a mapped drive, 592           | builds, 52                                                          |
| rebuilding database indexes, 592-593          | built-in forms, customizing, 750-751                                |
| bad data, 616                                 | built-in management packs, 24                                       |
| base classes                                  | bundles, 644-645                                                    |
| Activities base class, 738                    | business requirements                                               |
| Configuration Item base class, 737            | establishing, 120                                                   |
| creating, 766-768                             | business services, 52, 271-273                                      |
| Settings base class, 737                      | characteristics of, 274-276                                         |
| Work Item, 736                                | External Web business service                                       |
| Basic infrastructure level, 20                | adding Odyssey Telex object, 296-298                                |
| benefits                                      | Operations Manager, 277-281                                         |
| of management packs, 630                      | distributed applications, 277-278                                   |
| of Service Manager, 22-27                     | incidents, mapping to a business service, 298-301                   |
| of SMA 399-401                                |                                                                     |

| service maps, 279-281                           | tasks, 466-467                                    |
|-------------------------------------------------|---------------------------------------------------|
| building, 280-281                               | workflows, 472-474                                |
| tabs, 272-273<br>troubleshooting, 301           | coordinating change implementations, 462-464      |
| updating, 296-298                               | development and testing, 77                       |
| updating, 200 200                               | essential activities, 74-78                       |
|                                                 | initiating changes, 454-458                       |
| С                                               | initiation of change requests, 74-75              |
|                                                 | measuring, 78-79                                  |
| coloulating incident priorities 242             | processes, 451-452                                |
| calculating incident priorities, 342            | purpose of, 73                                    |
| calendar (SLM), 390                             | related processes, 78                             |
| creating, 391-392<br>capacity planning, 135-137 | releasing changes into production environment, 77 |
| minimum recommended requirements, 136           | validating changes, 77-78                         |
| workload assessment, performing, 136-137        | change request types, 449                         |
| capturing current environment, 120-122          | characteristics of business services, 274-276     |
| cardinality, 692                                | chargeback, 49, 401, 415-417                      |
| Case Sensitive attribute, 730                   | components, 417-418                               |
| catalog item groups, 48                         | configuring, 421-422                              |
| creating, 306-307                               | installing, 417-424                               |
| categories (management packs), 648              | Operations Manager configuration, 418-419         |
| categorizing change requests, 75-76             | reports, 422-424                                  |
| change and configuration SMF role types, 859    | Service Manager management server,                |
| change initiator permissions, 845               | 420-421                                           |
| Change Management, 50, 73-78, 447-451           | child incidents, 365                              |
| approval process for requests, 76-77            | CI (configuration item) information, 13           |
| Change Request templates, configuring, 470-471  | CI connectors, 221-231                            |
|                                                 | Active Directory connector, 223-225               |
| change requests, 448                            | creating, 233-238                                 |
| classifying change requests, 75-76              | Configuration Manager connector, 225-227          |
| classifying changes, 459-462                    | creating, 240-243                                 |
| closing changes, 465                            | CSV connector, creating, 252-258                  |
| common roles in, 73-74                          | instances of CI class, importing, 252-256         |
| configuration item baselines, 453               | instances of CI type projection, importing,       |
| configuring, 450-451, 465-474                   | 252-258                                           |
| General Change and Activity Settings, 468       | maintenance, 269                                  |
| Notification, 469                               | Operations Manager connector, 285                 |
| *                                               | creating, 244-248                                 |

| Orchestrator connector, 230-231             | closing                                   |
|---------------------------------------------|-------------------------------------------|
| troubleshooting, 269-270                    | changes, 465                              |
| Virtual Machine Manager connector,          | incidents, 64, 353, 398                   |
| 229-230                                     | problem records, 72                       |
| creating, 248-252                           | problems, 440-441                         |
| Cireson, 624                                | releases, 83                              |
| class types, 106, 690                       | service requests, 68                      |
| abstract classes, 739                       | cloud services                            |
| authoring, 291                              | private cloud, Service Manager's role in, |
| base classes, 736                           | 402-404                                   |
| Activities, 738                             | System Center Advisor, 35                 |
| Configuration Item base class, 737          | CMDB (configuration management database), |
| creating, 766-768                           | 3, 25                                     |
| Settings, 737                               | class types, 690                          |
| Work Item, 736                              | properties, 690                           |
| creating, 768-769                           | configuration management, 13              |
| creating new classes, 726-727               | data collection                           |
| enumeration, adding, 769-771                | bad data, 616                             |
| extending an existing class, 734-735        | contained data, 615                       |
| instances of a CI class, importing, 252-256 | good data, 616                            |
| List types, 732-734                         | dynamic CMDB, 104                         |
| management pack schema, 107                 | history data, 703                         |
| Odyssey.Building.Bank class, 772-773        | knowledge base, 4                         |
| properties, 690                             | relationships                             |
| data types, 730                             | cardinality, 692                          |
| seed class, 649                             | Containment relationships, 694            |
| singleton classes, 739                      | defining, 691                             |
| System.User class, 761                      | Hosting relationships, 694-695            |
| type projections                            | Membership relationships, 694             |
| adding, 773-774                             | Reference relationships, 693              |
| planning, 695-696                           | restoring, 596                            |
| classifying                                 | cmdlets                                   |
| changes, 459-462                            | combining using pipe function, 806        |
| incidents, 62, 347-350                      | -ComputerName parameter, using, 813       |
| problems, 435-437                           | Format-List, 806-807                      |
| client desktop, optimizing performance, 603 | Format-Table, 806-807                     |
|                                             | Get-Command, 803                          |
|                                             | Get-Help, 802-803                         |

| Get-Member, 804-805                                     | -ComputerName parameter, 813               |
|---------------------------------------------------------|--------------------------------------------|
| Import-Module, 811                                      | computers, 51                              |
| New-SCSMManagementGroupConnection,                      | configuration and settings recovery, 594   |
| 813                                                     | configuration backups, 581-585             |
| SMLets, 407-411                                         | documenting security role membership,      |
| Sort-Object, 808                                        | 583-585                                    |
| variables, 809-810                                      | unsealed management packs, 581-583         |
| Where-Object, 809                                       | configuration identification, 85-86        |
| CMMI (Capability Maturity Model Integration),<br>12, 17 | Configuration Item base class, 737         |
| COBIT (Control Objectives for Information and           | configuration item baselines, 453          |
| related Technology), 17                                 | configuration item groups, 48              |
| Codeplex project, downloading, 621                      | configuration items, 41                    |
| columns, customizing in views, 783-785                  | creating with connectors                   |
| combination classes, 651                                | automatic method, 220                      |
| planning, 695-696                                       | hybrid method, 220                         |
| combining                                               | manual method, 220                         |
| cmdlets using pipe function, 806                        | Configuration Items workspace, 111         |
| features, 136                                           | Configuration Management, 13, 83-86        |
| communication                                           | basic activities in, 84-86                 |
| between console and servers, 114                        | configuration identification, 85-86        |
| planning for Service Manager deployment,                | measuring, 86                              |
| 140-141                                                 | purpose of, 84                             |
| between servers, 141                                    | status accounting, 86                      |
| comparing                                               | Configuration Manager, 32                  |
| development and test environments, 125                  | connector settings, 617-618                |
| Problem Management and Incident                         | Incident Management integration, 376       |
| Management, 426                                         | Configuration Manager connector, creating, |
| SDM and SML, 15                                         | 240-243                                    |
| SLAs and SLOs, 389                                      | configuration "shift and drift," 7, 24     |
| componentization, 634                                   | configuring                                |
| components                                              | Change Management, 450-451, 465-474        |
| of chargeback, 417-418                                  | Change Request templates, 470-471          |
| deployment components, 576                              | General Change and Activity                |
| non-Operations Manager components for                   | Settings, 468 Notification, 469            |
| Operations Manager, 291-296                             | ·                                          |
| of service maps, 279-281                                | tasks, 466-467                             |
| of System Center, 29                                    | workflows, 472-474                         |

chargeback, 415-417, 421-422 Exchange Connector, 104 Operations Manager, 418-419 Incident Management, 344 Service Manager management server, Intune connector, 32 420-421 maintenance, 269 firewall for workflow support, 707 resources, 874-875 Incident Management, 341-342, 354-376 settings, 617 attached file policy, 364 troubleshooting, 269-270 default support group, 364 work item connectors, 258-270 incoming email support, 368-374 Desired Configuration Manager event parent incident configuration, 342 workflow, 231 parent incidents, 364-365 Operations Manager Alert connector, 231 target incident resolution time, 365-367 Connectors node (Administration workspace), 203-204 urgency of incidents, 367 console notification channels, 508 customization, 686-687 notifications, 505-506 Operations Manager 2007 R2 Authoring Problem Management, 425 console, 291 Create Problem task, 441 performance, 602-610 Notification, 444-445 infrastructure performance, 602-603 settings, 443 Release Management, tasks, 493 Release Management, 492-500 Service Manager, 98, 109-113 settings, 494-495 access, 199 templates, 496-498 communication with servers, 114 connecting to management server from creating management packs, 638-639 PowerShell, 813-814 extending, 112 connections, effect on console performance, 578 folders, customizing, 710-712 connectors, 22, 48, 91, 104-105, 219-221 responsiveness, 601 CI connectors, 222-231 tasks, 798 Active Directory connector, 223-225, tasks, customizing, 718-722 233-238 Tasks pane, 112 Configuration Manager connector, upgrading, 188-191 225-227, 240-243 views, customizing, 714-717 instances of a CI class, importing, workspaces, 110-112, 200-201 252-256 workspaces, customizing, 712-714 Operations Manager connector, 228, 244 console tasks, 653-654 Orchestrator connector, 230-231 creating with PowerShell, 756-760 Virtual Machine Manager connector, 229-230, 248-252 constraints, defining for customization, 708 data insertion time, 601 contained data, 615

deleting, 104

Containment relationships, 694 data models, 723 content server layer, maintenance, 577 adding properties, 728-730 Continual Service Improvement volume adding relationships, 728-730 (ITIL), 54 creating a management pack, 724 controlled incidents, 346 creating a new class, 726-727 controls distributed applications, 281-284 adding to forms, 753 forms, 748-750 data binding, 697-698 groups, 355-359 List Picker control, 752 Incident Management templates, 378-380 Single Instance Picker control, 752 Incident Management work items, 339 User Picker control, 751 incidents, 345-346, 397 UserControl, customizing, 798 management packs, 638-639 coordinating change implementations, 462-464 base classes, 766-768 copying request offerings, 324-325 references, adding, 765-766 core model for management packs, 631 with VSAE, 763-777 Create Problem task, 441 notification templates, 510-511, 527-528 creating queues in Incident Manager, 359-360 activity event workflow, 528-531 recurring notifications, 531-532 base classes, 766-768 references, 646-648 calendar item in SLM, 391-392 request offerings, 315-323 catalog item groups, 306-307 templates, 311-315 CI connectors Run As accounts, 564-570 Active Directory connector, 233-238 service offerings, 309 Configuration Manager connector, SLOs, 394-396 240-243 strong name key files, 635-636, 774-775 CSV connector, 252-258 work item connectors Operations Manager connector, 244-248 Exchange connector, 266-269 Virtual Machine Manager connector, Operations Manager Alert connector, 248-252 258-261 classes, 768-769 Orchestrator connector, 261-264 configuration items workflows, 739-743 automatic method, 220 desired configuration management hybrid method, 220 workflows, 385-387 manual method, 220 Incident Management, 380-384 console tasks with PowerShell, 756-760 scheduled workflows, 740-741 custom forms with Visual Studio, 789-796 workflows triggered by database custom user roles, 543-557 changes, 741-743 custom views, 785-787

CRUD (create, read, update, and delete) management packs, 687-689 operations, 105 SSP. 687 CSI (continual service improvement), 663 UserControl, 798 CSV connector, 232 creating, 252-258 cube processing, 614  $\Box$ Cube Processing job, 97, 667 current environment, capturing and assessing, DAS (System Center Data Access Service), 120-122 90-92, 637 custom forms, creating with Visual Studio, dashboards, 680-684 789-796 publishing, 681 custom icons, effect on performance, 611 Data Access Layer, 91, 99 custom incidents, 346 data binding, 697-698 custom relationships, 771-772 forms, 700-701 custom user roles, creating, 543-557 views. 698-699 custom views, creating, 785-787 data collection custom workflows, deploying, 746-747 bad data, 616 customer expectations, SLAs, 11 connector settings, 617 customer service SMF role types, 858 contained data, 615 customizations. See also customizing good data, 616 built-in forms, customizing, 750-751 data modeling, 105-106 creating with SDK, 687 class types, 105, 106 defining constraints, 708 creating data models, 723-724 folders, customizing, 710-712 adding properties, 728-730 globalization, 708 adding relationships, 728-730 groups, 707-708 creating a management pack, 724 queues, 707-708 creating a new class, 726-727 required knowledge to perform, 709 custom data models, 760-762 storing, 632-633 required knowledge to perform, 709 tasks, customizing, 718-722 Service Manager data model validation, 708 cardinality, 692 views, customizing, 714-717 class types, 690 workspaces, customizing, 712-714 defining relationships, 691 customizing Data Protection Manager, 33 columns, 783-785 data types, 730 data models, 760-762 Auto Increment attribute, 730 forms, 798 Case Sensitive attribute, 730 Incident Management lists, 360-362 Default Value attribute, 730

| Key attribute, 731                        | permissions, 672                                    |
|-------------------------------------------|-----------------------------------------------------|
| List Type attribute, 731                  | PowerPivot reports, 676-679                         |
| Maximum Length attribute, 731             | publishing reports, 674-675                         |
| Maximum Value attribute, 731              | standard reports, 673                               |
| Minimum Length attribute, 731             | subscribing to reports, 675-676                     |
| Minimum Value attribute, 731              | schema, 669                                         |
| Regex attribute, 731                      | services, 665                                       |
| Required attribute, 731                   | SSRS, 664                                           |
| data warehouse, 42, 97-98, 659-660        | star schema, 661                                    |
| administrators user role, 558             | data warehouse management server, 42, 96-97         |
| analysis library, 664                     | five-server design installation, 162-171            |
| BI, 662                                   | optimizing performance                              |
| databases, 665-666                        | cube processing, 614                                |
| deploying, 669-672                        | splitting data warehouse databases, 614             |
| dimensions, 661                           | upgrading, 180-185                                  |
| ETL process, 660, 666-667                 | Data Warehouse workspace, 112                       |
| facts, 661                                | Database Layer, 91                                  |
| jobs, 667-668                             | databases                                           |
| viewing, 668                              | backing up, 578                                     |
| long-term storage, 663                    | CMDB                                                |
| management packs                          | class types, 690                                    |
| synchronization process, 666              | history data, 703                                   |
| managing with PowerShell, 830             | restoring, 596                                      |
| OLAP, 663-664                             | data warehouse databases, 42, 665-666               |
| PerformancePoint, 664-665                 | DWStagingAndConfig database, 109                    |
| PowerPivot, 664                           | OLE DB, 114                                         |
| PowerShell cmdlet use cases               | securing access to, 572                             |
| data warehouse entities, 826              | ServiceManager database, 96                         |
| using data sources, 824-826               | SQL servers                                         |
| working with jobs, 822-824                | backing up, 585-593                                 |
| working with management packs,<br>828-830 | installation prerequisites, 153                     |
| working with retention periods, 827-828   | minimizing number of, 96 performance, 612-613       |
| working with watermarks, 828              | •                                                   |
| registering, 93, 669-672                  | TempDB, 613<br>resources, 876-877                   |
| reporting                                 | default incident forms, 347                         |
| favorite reports, 673                     | ·                                                   |
| linked reports, 673                       | default support group (Incident<br>Management), 341 |

default user roles, 538-539 reviewing plans, 127 Default Value attribute, 730 security and authentication planning, 137-140 defining administrative users, 138-140 display name for management packs, 764 end users. 138-140 relationships, 691 infrastructure management server Containment relationships, 694 security, 137 Hosting relationships, 694-695 service accounts, 137-138 Membership relationships, 694 system groups, 137-138 Reference relationships, 693 test environment, 144-145 ticket prefix, 363 deployment plans, Release Management, 81 Deleted Items node (Administration deployment team members, 121-122 workspace), 205 derived class types, 690 deleting design phase of Service Manager connectors, 104 deployment, 124 management packs, 106 design scenarios, 131-135 Deliver phase (MOF), 55 five-server design, 134-135 dependencies, 646 test environment, incorporating, 144-145 dependent activities, 51 three-server design, 133-134 deploying Service Manager designing releases, 80 availability, 141-144 desired configuration management workflows, build and configuration phase, 125 creating, 385-387 capacity planning Desired Configuration Manager event workflow, 231 minimum recommended requirements, 136 detecting workload assessment, 136-137 incidents, 61-62, 346-347 design scenarios problems, 434-435 five-server design, 134-135 development environment, 125 three-server design, 133-134 diagnosing establishing business requirements, 120 incidents, 350-351 licensing, 128-130 problems, 437-438 CML, 129-130 dimensions, 661 SML, 129 disaster recovery network considerations, 140-141 configuration and settings recovery, 594 pilot phase, 125-126 full operating system recovery, 598 planning and design phase, 124 SC2012\_ServiceMgr\_DisasterRecovery.pdf, planning stages display name, defining for management capturing current environment, 122-124 packs, 764 scoping deployment objectives, 120-122

Exchange connector, 373-374
SMTP server, configuring, 370-373

| distributed applications, 277-278                                                                                    | localization, 517-519                                                                                  |
|----------------------------------------------------------------------------------------------------|----------------------------------------------------------------------------------------------------|
| best practices, 278-279                                                                                              | templates, 49                                                                                          |
| building, 281-284                                                                                                    | emergency changes, 76                                                                                  |
| DLL, adding to management packs, 796-797                                                                             | encryption keys                                                                                        |
| documentation                                                                                                    | backing up, 581                                                                                        |
| Job Aids kit, 601                                                                                                    | private encryption key, securing, 571-572                                                              |
| SC2012_ServiceMgr_DisasterRecovery.pdf, 593                                                                          | end users                                                                                              |
|                                                                                                    | incidents                                                                                              |
| SQL 2012, 613<br>test case document, 125                                                                             | closing, 398                                                                                           |
|                                                                                                    | creating, 397                                                                                          |
| downloading Codeplex project, 621 downtime                                                                           | follow-up, 397                                                                                         |
|                                                                                                    | resolving, 398                                                                                         |
| availability, 142                                                                                                    | permissions, 842                                                                                       |
| reasons for, 6-7                                                                                                    | as reason for system outages, 7                                                                        |
| reducing, 24                                                                                                    | security, 138-140                                                                                      |
| DPM (System Center Data Protection Manager), 580                                                                     | endpoint protection, 32                                                                                |
| drivers for Service Manager deployment, 120                                                                          | entities, 826                                                                                          |
| DSI (Dynamic Systems Initiative), 14                                                                                 | Entity Types section of management pack schema, 648                                                    |
| importance of, 15-16                                                                                                 | enumeration generator, 622                                                                             |
| Microsoft product integration, 14-15<br>duration of workflows, reviewing, 619-620<br>DWDatamart database, 97-98, 665 | enumerations, 651, 732-734                                                                             |
|                                                                                                    | adding to classes, 769-771 in Incident Management, 338                                                 |
|                                                                                                    |                                                                                                    |
| DWRepository database, 97-98, 665                                                                                    | errors, 427                                                                                            |
| DWStagingAndConfig database, 97-98,<br>109, 665<br>dynamic CMDB, 104<br>dynamic groups, creating, 355-359            | escalating incidents, 352                                                                              |
|                                                                                                    | establishing business requirements, 120<br>ETL (extract, transform, and load) process,<br>660, 666-667 |
|                                                                                                    |                                                                                                    |
| evaluating releases, 491-492                                                                                         |                                                                                                    |
| event ID 33880, preventing, 519-520                                                                                  |                                                                                                    |
| E                                                                                                    | events, 344. See also incidents                                                                        |
| _                                                                                                    | incident event workflows, 347                                                                          |
| editing workflows, 743                                                                                               | Excel, PowerPivot, 664, 676-679                                                                        |
| email                                                                                                    | Exchange, incoming email support (Incident                                                             |
| incoming email support (Incident<br>Management), 342, 368-374                                                        | Management), 368-369                                                                                   |

| Exchange connector, 104, 232-233                    | firewalls, configuring for workflow support, 707       |
|-----------------------------------------------------|--------------------------------------------------------|
| creating, 266-269                                   | five-server design, 134-135                            |
| incoming email support (Incident                    | installing                                             |
| Management), 373-374 exporting                      | data warehouse management server, installing, 162-171  |
| management packs, 641-642                           | Service Manager management server, installing, 155-161 |
| Operations Manager management pack, 284-285         | Service Manager web portal, installing,                |
| unsealed management packs, 581-583                  | 172-178                                                |
| extending                                           | folders, customizing, 710-712                          |
| existing classes, 734-735                           | following up on incidents, 397                         |
| Service Manager console, 112                        | Format-List cmdlet, 806-807                            |
| extensions (Incident Management), 339               | Format-Table cmdlet, 806-807                           |
| External Web business service                       | formatting results in PowerShell, 806-807              |
| adding Odyssey Telex object, 296-298                | forms, 45, 654-655, 700-701, 747-753                   |
| Extract job, 97                                     | built-in forms, customizing, 750-751                   |
| extracting data, 660                                | creating, 748-750                                      |
|                                                     | custom forms, creating with Visual Studio, 789-796     |
|                                                     | customizing, 798                                       |
| F                                                   | default incident forms, 347                            |
|                                                     | generic forms, 701                                     |
| facts, 661                                          | knowledge article forms, 332                           |
| fastseal.exe, 635                                   | List Picker control, 752                               |
| fault tolerance, 141-144                            | Single Instance Picker control, 752                    |
| favorite reports, 673                               | User Picker control, 751                               |
| features                                            | front-end server layer, maintenance, 577               |
| combining, 136                                      | fulfillment procedure for service requests, 67         |
| logical view of, 131-133                            | full operating system recovery, 598                    |
| minimum recommended requirements, 136               | functional tests, 126                                  |
| restoring                                           | functions, pipe function, 805-806                      |
| CMDB, 596                                           | Turiotions, pipe furiotion, doc doc                    |
| management server, 595-596                          |                                                        |
| restoring data warehouse management server, 596-597 | G                                                      |
| file attachment policy (Incident Management), 341   | gathering information, assessing current               |
| filtering                                           | environment, 122-124                                   |

PowerShell results, 808-809

problems, 71

General Change and Activity Settings,

configuring, 468

| general resources, 861-864                                         | history of Service Manager, 37-39                    |
|--------------------------------------------------------------------|------------------------------------------------------|
| generic forms, 701                                                 | Service Desk, 37                                     |
| geographical factors, assessing for Service                        | Service Desk, 37 Service Manager 2010, 38            |
| Manager deployment, 122                                            | Service Manager 2010, 38  Service Manager 2012, 39   |
| Get-Alias cmdlet, 809                                              | Hosting relationships, 694-695                       |
| Get-Command cmdlet, 803                                            | hybrid method for configuration item                 |
| Get-Help cmdlet, 802-803                                           | creation, 220                                        |
| Get-Member cmdlet, 804-805                                         | hybrid Service Manager connectors, 232-233           |
| Glasser, Dieter, 581                                               | CSV connector, 232                                   |
| Global Operators group, 355                                        | Exchange connector, 232-233                          |
| globalization, 708                                                 |                                                      |
| good data, 616                                                     |                                                      |
| granting access                                                    | 1                                                    |
| to reports, 558-559                                                | 1                                                    |
| to SSP, 306                                                        | Identity section of management pack                  |
| grid views, 783                                                    | schema, 646                                          |
| Gridpro, 624                                                       | image resources (management packs), 651              |
| Gritsenko, Anton, 610                                              | impact of incidents, changing, 521-524               |
| grooming job, 667                                                  | impersonation, 268                                   |
| grouping results in PowerShell, 806-807                            | importing                                            |
| groups, 47-48, 343, 431, 619                                       | instances of a CI class, 252-256                     |
| creating, 355-359                                                  | instances of CI type projection, 252-258             |
| customizing, 707-708                                               | management packs, 642-643                            |
| Global Operators group, 355                                        | management packs into Operations<br>Manager, 294-296 |
| Service Manager catalog groups, 355                                | Operations Manager service pack into                 |
| Service Manager groups, 355                                        | Service Manager, 286-290                             |
| guiding principles for IT service management implementation, 58-59 | Import-Module cmdlet, 811                            |
| implementation, ee ee                                              | Incident Management, 50, 60-66, 337                  |
|                                                                    | attached file policy, 364                            |
|                                                                    | automation, 338, 376-387                             |
| Н                                                                  | notification templates, 377                          |
| hander (CCR), 212                                                  | templates, 377                                       |
| header (SSP), 212                                                  | classifying incidents, 62                            |
| HealthService, 100-101                                             | closing incidents, 64                                |
| historical information, 25-26                                      | common roles in, 60-61                               |
| lack of, 9                                                         | comparing with Problem Management, 426               |
|                                                                    | Configuration Manager integration, 376               |

configuring, 341-342, 354-376 known errors, 338 connectors, 344 lists, 343 default incident forms, 347 customizing, 360-362 default support group, 341, 364 logging, 338 detecting incidents, 61-62 measuring, 65-66 Operations Manager integration, 374-376 diagnosis, 63-64 enumerations, 338 parent incident configuration, 342, 364-365 events. 344 prioritizing incidents, 62-63 problems, 338 extensions, 339 file attachment policy, 341 process steps, 344 groups, 343 purpose of, 60 creating, 355-359 queues, 343 incidents, 338 creating, 359-360 automated, 346 recording incidents, 61-62 classifying, 347-350 service catalog, 338 closing, 353, 398 service requests, 338 controlled, 346 settings, 338-339 creating, 345-346, 397 SLM, 389-396 custom, 346 calendar, 390 detecting, 346-347 creating SLOs, 394-396 escalating, 352 metric node, 390 follow-up, 397 target incident resolution time, configuring, 365-367 infrastructure-related, 346 tasks, 343 investigating, 350-351 templates, 343 prioritizing, 342 creating, 378-380 queue, 359 ticket prefix, defining, 363 recording, 346-347 work items recovery actions, 352-353 creating, 339 resolution time, 342 prefixes, 341 resolving, 64, 352-353, 398 workarounds, 338 uncontrolled, 346 workflows, 342 user-related, 346 creating, 380-384 incoming email support, 342 desired configuration management Exchange connector, 373-374 workflows, creating, 385-387 SMTP server, 368-369 incident event workflows, 347 investigation, 63-64 Incident Resolvers user role, 355, 844 knowledge articles, 340

| automated, 346 change requests, 74-75 child incidents, 365 changes, 454-458                                                                                                    |    |
|----------------------------------------------------------------------------------------------------|----|
| and the second second s |    |
| placeifying 247.250                                                                                                    |    |
| classifying, 347-350 installing Service Manager                                                                                                    |    |
| closing, 353, 398 AD, 152                                                                                                    |    |
| controlled, 346 chargeback, 417-424                                                                                                    |    |
| creating, 345-346, 397 five-server design                                                                                                    |    |
| custom, 346 data warehouse management server,                                                                                                    |    |
| detecting, 346-347 installing, 162-171                                                                                                    |    |
| escalating, 352 Service Manager management server, installing, 155-161                                                                                                    |    |
| impact of, configuring with workflows, 521-524 Service Manager web portal, installing, 172-178                                                                                                    | ,  |
| infrastructure-related, 346 minimum installation, 94                                                                                                    |    |
| investigating, 350-351 order of installation steps, 148                                                                                                    |    |
| Operations Manager incidents, mapping to a business service, 298-301 post-installation tasks, 192-193                                                                                                    |    |
| parent incidents, 342, 364-365 pre-installation tasks, 148-155                                                                                                    |    |
| priorities, 342 prerequisites, 152-155                                                                                                    |    |
| recording, 346-347 removing installations, 193                                                                                                    |    |
| recovery actions, 352-353 three-server design, 178-179                                                                                                    |    |
| reopening, 353 troubleshooting installations, 191                                                                                                    |    |
| resolution time, 342 virtual servers, 150                                                                                                    |    |
| resolving, 352-353 instances of a CI class, importing, 252-256                                                                                                    |    |
| retrieving information, cmdlet use case, 814 integrating                                                                                                    |    |
| target resolution time, configuring, 365-367 Incident Management with Operations Manager, 374-376                                                                                                    |    |
| tracking, 27  Service Manager and Orchestrator, 412-4:                                                                                                    | 14 |
| uncontrolled, 346  IntelliSense, 811                                                                                                    |    |
| urgency, configuring, 367 internal knowledge base articles, 22                                                                                                    |    |
| user-related, 346  Intune connector, 32                                                                                                    |    |
| incoming alerts in Incident Management,<br>automating, 384 investigating                                                                                                    |    |
| incoming email support (Incident Management), incidents, 63-64, 350-351                                                                                                    |    |
| 342, 368-374 problems, 437-438                                                                                                    |    |
| Exchange connector, 373-374 IO (Infrastructure Optimization) model, 14,                                                                                                    |    |
| SMTP server, configuring, 368-369, 370-373 <sup>18-22</sup>                                                                                                    |    |
| information gathering, assessing current environment, 122-124 Basic level, 20 Dynamic level, 21-22                                                                                                    |    |
| infrastructure, sizing, 601 Rationalized level, 21                                                                                                    |    |
| infrastructure-related incidents, 346 Standardized level, 20-21                                                                                                    |    |
| inheritance, 106 IOPS (input/output per second), 613                                                                                                    |    |

| ISACA (Information Systems Audit and Control      | SLM, 389-396                                                                 |
|---------------------------------------------------|------------------------------------------------------------------------------|
| Association), 17                                  | calendar, 390                                                                |
| ISE (Integrated Scripting Environment), 811-812   | metric node, 390                                                             |
| ISO/IEC 20000, 18                                 | volumes, 54                                                                  |
| IT service management, applying, 57-59            | website, 57                                                                  |
| process improvement initiatives, 58-59 IT systems | ITSM (information technology service management), 3, 18                      |
| DSI, 14                                           | assessing for Service Manager deployment                                     |
| importance of, 15-16                              | CMDB, 3                                                                      |
| Microsoft product integration, 14-15              | ISO/IEC 20000, 18                                                            |
| outages, reasons for, 6-7                         | Service Manager as integrated platform                                       |
| problems with, 5-6                                | for, 90                                                                      |
| configuration "shift and drift," 7                |                                                                              |
| lack of expertise, 9-10                           |                                                                              |
| lack of historical information, 9                 | 1                                                                            |
| lack of process consistency, 10-11                | J                                                                            |
| missing incidents and information, 10             | Job Aids kit, 601                                                            |
| not meeting service level expectations, 11        | jobs, 97                                                                     |
| system isolation, 8-9                             | data warehouse jobs, 667-668                                                 |
| service management, 11-13                         | viewing, 668                                                                 |
| importance of, 12                                 | PowerShell cmdlet use cases, 822-824                                         |
| key concepts, 12-13                               |                                                                              |
| SML, role of, 16                                  |                                                                              |
| ITaaS (IT as a Service), 4, 24                    | K                                                                            |
| ITIL (IT Infrastructure Library), 4, 16-17, 53-55 | 11                                                                           |
| cloud computing, 56-57                            | Keely, Paul, 612                                                             |
| CSI, 663                                          | Key attribute, 731                                                           |
| Incident Management. See Incident Management      | knowledge articles, 431 Incident Management, 340                             |
| ISO/IEC 20000, 18                                 | publishing, 332-335                                                          |
| MOF, 16-17, 55-56                                 | scoping, 560-561                                                             |
| Deliver phase, 55                                 | knowledge base, 4, 331-335                                                   |
| Manage layer, 55                                  | -                                                                            |
| Operate phase, 55                                 | internal knowledge base articles, 22 knowledge items, 41                     |
| Plan phase, 55                                    | 9 ,                                                                          |
| processes supported by Service Manager, 59        | known errors, 72, 338, 427, 438-439<br>KPIs (key performance indicators), 35 |
| role types, 854                                   | measuring, 491-492                                                           |

| connector maintenance, 269                  |
|---------------------------------------------|
| DW maintenance job, 667                     |
| performing, 577-578                         |
| major changes, 75                           |
| Manage layer (MOF), 55                      |
| management groups, 40, 92-93                |
| naming conventions, 93                      |
| Service Manager implementation, 93          |
| management packs, 4, 44-45, 629-632         |
| authoring, 292-294                          |
| backing up, 578                             |
| base classes, creating, 766-768             |
| benefits of, 630                            |
| best practices, 655-656, 689                |
| built-in management packs, 24               |
| bundles, 644-645                            |
| categories, 648                             |
| combination classes, 651                    |
| componentization, 634                       |
| console tasks, 653-654                      |
| core model, 631                             |
| creating, 638-639, 724                      |
| with VSAE, 763-777                          |
| customizing, 687-689                        |
| Data Access Service, 637                    |
| ,                                           |
| data warehouse synchronization process, 666 |
| deleting, 106                               |
| deploying, 636-638                          |
| display name, defining, 764                 |
| DLL, adding, 796-797                        |
| enumerations, 651                           |
| exporting, 641-642                          |
| forms, 654-655                              |
| images, 651                                 |
| importing, 642-643                          |
| importing into Operations Manager, 294-296  |
| language packs, 650                         |
| MPSync process, 637                         |
|                                             |

Operations Manager managing data warehouse with PowerShell, 830 exporting, 284-285 manual activities, 51 importing into Service Manager, 286-290 mapping Operations Manager incidents to a business service, 298-301 placing resources, 688-689 Maximum Length attribute, 731 PowerShell cmdlet use case, 828-830 Maximum Value attribute, 731 purpose of, 632-634 measuring references, 646-648 Change Management, 78-79 adding, 765-766 Configuration Management, 86 relationships, 688 Incident Management, 65-66 resources, 654 Problem Management, 72-73 restoring, 594 Release Management, 83 schema, 107-109, 645-655 Service Request Fulfillment, 69 Entity Types section, 648 members of deployment team, 121-122 Identity section, 646 Membership relationships, 694 Presentation section, 649 memory, SQL server performance, 613 Resources section, 650 methodologies, 10 sealed management packs, 579, 634-636 metric node sealing, 688, 775-777 SLO metric, creating, 392-393 storing customizations, 632-633 time metrics, 390 templates, 648-649 Microsoft Monitoring Agent, 91-92, 100-101 transporting, 633-634 Microsoft Service Manager resources, 864-867 uninstalling, 633 Microsoft.Windows.Computer class, 106 unsealed, 579 minimizing number of SQL servers, 96 exporting, 581-583 minimum installation, Service Manager, 94 upgrading, 635 Minimum Length attribute, 731 versioning, 646 Minimum Value attribute, 731 viewing properties of, 639-641 minor changes, 75 views, adding, 777-787 MLs (management licenses), 128-129 Management Packs node (Administration MMS (Microsoft Management workspace), 205 Summit) 2003, 28 management server (Service Manager), 96 model-based management packs, 15 connecting to from PowerShell, 813-814 model-based management strategy for service installation prerequisites, 155 management, 13 performance models, data modeling, 105-106 groups and queues, 619 class types, 105-106 Orchestrator runbooks, 618 creating, 723-724 workflows, 619-620 adding properties, 728-730 restoring, 595-596 adding relationships, 728-730

| creating a management pack, 724                                    | New-SCSMManagementGroupConnection                                    |
|--------------------------------------------------------------------|----------------------------------------------------------------------|
| creating a new class, 726-727                                      | cmdlet, 813                                                          |
| custom data models, 760-762                                        | non-Operations Manager components for<br>Operations Manager, 291-296 |
| required knowledge to perform, 709                                 | Notification, configuring, 469                                       |
| Service Manager data model                                         | notification channels, 48                                            |
| cardinality, 692                                                   | configuring, 508                                                     |
| class types, 690                                                   | Notification Rule Editor, 622                                        |
| defining relationships, 691                                        | notifications, 48                                                    |
| modules, 100                                                       | configuring, 505-506                                                 |
| Service Manager PowerShell module, loading into scripts, 817-818   | email templates, 49                                                  |
| MOF (Microsoft Operations Framework), 3,                           | event ID 33880, preventing, 519-520                                  |
| 16-17, 37, 53, 55-56                                               | localization for email, 517-519                                      |
| cloud computing, 56-57                                             | recipients, 506-508                                                  |
| Deliver phase, 55                                                  | recurring, creating, 531-532                                         |
| Incident Management. See Incident                                  | subscriptions, 512-515                                               |
| Management                                                         | localization, 517-519                                                |
| Manage layer, 55                                                   | templates                                                            |
| Operate phase, 55                                                  | automating Incident Management, 377                                  |
| Plan phase, 55                                                     | creating, 510-511                                                    |
| processes supported by Service Manager,<br>59                      | templates, creating, 527-528                                         |
| role types, 856                                                    | workflows, 520-526                                                   |
| website, 57                                                        | Notifications node (Administration                                   |
| MPSync process, 637                                                | workspace), 205                                                      |
| MPSyncJob job, 97, 667                                             |                                                                      |
| MSF (Microsoft Solutions Framework), 55                            |                                                                      |
| My Activities section (SSP), 216-217                               | 0                                                                    |
| My Requests section (SSP), 215                                     |                                                                      |
| My Nequests Section (SSI ), 213                                    | objectives for deployment                                            |
|                                                                    | scoping, 120-122                                                     |
|                                                                    | deployment team members, 121-122                                     |
| N                                                                  | RACI model, 122                                                      |
|                                                                    | Odyssey Telex class, 295                                             |
| naming conventions for management groups, 93                       | adding to External Web business service, 296-298                     |
| network topology                                                   | Odyssey.Building.Bank class, 772-773                                 |
| assessing for Service Manager deployment,<br>140-141               | type projections, adding, 773-774                                    |
|                                                                    | OIS (Opalis Integration Server), 34-35                               |
| network topology, assessing for Service<br>Manager deployment, 123 |                                                                      |

OLAP (online analytical processing), 98, performance 663-664 accurate scoping of reporting, 603-604 OLAs (operating level agreements), 207 configuration performance, 603-610 OLE DB (Object Linking and Embedding Service Manager console performance, Database), 114 602-610 OMCFG service, 101-102 targeting views and filtering, 604-607 Opalis, 29 user experience optimization scoping, 537 Operate phase (MOF), 55 Orchestrator, 4, 412-414 operating system connector settings, 618 backing up, 593 runbooks, 618 operating system layer, maintenance, 577 Orchestrator connector, 230-231 operating systems, backing up, 578 creating, 261-264 Operations Manager, 9, 31, 277-281 order of installation removal, 193 chargeback, configuring, 418-419 order of installation steps, 148 connector settings, 617 order of upgrade steps, 180 distributed applications, 277-278 organizational structure, assessing for Service best practices, 278-279 Manager deployment, 122 building, 281-284 OSEs (operating system environments), 129 Incident Management integration, 374-376 out of the box Run As accounts, 563-564 incoming alerts in Incident Management, outages, 575 automating, 384 availability, 142 management groups, 92-93 reasons for, 6-7 management pack outriggers, 669 exporting, 284-285 importing into Service Manager, 286-290 management packs P authoring, 292-294 importing, 294-296 parallel activities, 51 non-Operations Manager components, parent incidents, 342 291-296 configuring, 364-365 Operations Manager 2007 R2 Authoring console, 291 performance, 599 APM, 29 Operations Manager Alert connector, 231 creating, 258-261 configuration performance, optimizing Operations Manager connector, 285 accurate scoping of reporting, 603-604 creating, 244-248 targeting views and filtering, 604-607 optimizing training users, 608-610 business requirements, 120 console responsiveness, 601

| data warehouse management server           | permissions                                |
|--------------------------------------------|--------------------------------------------|
| cube processing, 614                       | for activity implementers, 846             |
| splitting data warehouse databases, 614    | for administrators, 853                    |
| importance of planning and design, 600-601 | for advanced operators, 851                |
| KPIs, 35                                   | for authors, 852                           |
| management server (Service Manager)        | for change initiators, 845                 |
| groups, 619                                | for change managers, 850                   |
| Orchestrator runbooks, 618                 | data warehouse reports, 672                |
| queues, 619                                | for end users, 842                         |
| workflows, 619-620                         | for incident resolvers, 844                |
| Service Manager console performance,       | for problem analysts, 847                  |
| 602-610                                    | for read-only operators, 843               |
| client desktop, 603                        | for release managers, 849                  |
| connections, 603                           | for report users, 842                      |
| infrastructure performance, 602-603        | service catalog, 305-308                   |
| network latency, 603                       | granting access to SSP, 306                |
| SLOs, effect on Service Manager            | for Service Manager accounts, 137-138      |
| performance, 391                           | for service request analysts, 848          |
| SQL servers, 612-613                       | pilot phase of Service Manager deployment, |
| IOPS, 613                                  | 125-126                                    |
| log files, 613                             | pipe function, 805-806                     |
| memory, 613                                | placing resources, 688-689                 |
| TempDB, 613                                | Plan phase (MOF), 55                       |
| SSP                                        | planning                                   |
| SharePoint 2010, 610                       | backups, 578-593                           |
| sizing, 610                                | importance of, 600-601                     |
| Web Content server performance, 610-611    | releases, 483-486                          |
| testing, 620-624                           | for Service Manager deployment, 120-127    |
| lab resources, 622-624                     | availability, 141-144                      |
| PerformancePoint, 664-665                  | build and configuration phase, 125         |
| dashboards, 680-684                        | capacity planning, 135-137                 |
| performing                                 | capturing current environment, 122-124     |
| backups                                    | establishing business requirements, 120    |
| on management packs, 578                   | licensing, 128-130                         |
| SQL server backups, 585-593                | network considerations, 140-141            |
| customizations, required knowledge, 709    | objectives, scoping, 120-122               |
| maintenance, 577-578                       | pilot phase, 125-126                       |
| workload assessment, 136-137               | planning and design phase, 124             |
| WUINIUAU ASSESSITIETIL, 130-131            | production rollout phase, 126-127          |

reviewing plans, 127 scripting, use cases, 818-822 security and authentication planning, Service Manager cmdlet use cases 137-140 connection settings, 816 test environment, 144-145 reopening incidents, 815 planning and design phase of Service Manager retrieving classes in a management deployment, 124 pack. 816 ports, communication between console and retrieving incident information, 814 servers, 114 retrieving open incidents, 815 post-installation tasks, 192-193 retrieving Run As accounts, 816 PowerPivot, 664 retrieving the Allowed List, 815 reports, 676-679 retrieving work item instance, 814-815 viewing, 679-680 Service Manager PowerShell module, PowerShell, 801 loading, 817-818 ().count method, 810 SMLets, 407-411, 830-831 aliases, 809 example of, 831-836 cmdlets installing, 831 -ComputerName parameter, 813 variables, 809 Format-List, 806-807 predefined workflows, 706 Format-Table, 806-807 prefixes for Incident Management work Get-Command, 803 items, 341 Get-Help, 802-803 pre-installation tasks, 148-155 Get-Member, 804-805 prerequisites Import-Module, 811 for Service Manager 2012 R2 upgrade, 179-180 New-SCSMManagementGroupConnection, 813 for Service Manager installation Sort-Object, 808 account delegation, 154 Where-Object, 809 management server, 155 connecting to management server, 813-814 SQL servers, 153 console tasks, creating, 756-760 Windows operating system, 154 documenting security role membership, presentation channels, 697-705 583-585 data binding, 697-698 filtering results, 808-809 forms, 700-701 formatting results, 806-807 reports, 704 grouping results, 806-807 views, 698-699 ISE, 811-812 adding to management packs, 777-787 managing data warehouse with, 830 columns, customizing, 783-785 pipe function, 805-806 customizing, 714-717 combining cmdlets, 806 tokens. 797-798 resources, 871-873 XML, 777-778

| Presentation section of management pack              | researching problems, 71-72                     |
|------------------------------------------------------|-------------------------------------------------|
| schema, 649                                          | resolving problems, 440                         |
| preventing event ID 33880, 519-520                   | root cause analysis, 71                         |
| printers, 51                                         | settings, 430-431                               |
| prioritizing                                         | tasks, 431                                      |
| incidents, 62-63                                     | workarounds, 71, 427                            |
| problems, 435-437                                    | problems, 338                                   |
| private cloud, Service Manager's role in,<br>402-404 | with IT systems, 5-6                            |
| private encryption key, securing, 571-572            | configuration "shift and drift," 7              |
| proactive problems, 432-434                          | lack of expertise, 9-10                         |
| Problem Management, 50, 69-73, 425,                  | lack of historical information, 9               |
| 428-431                                              | lack of process consistency, 10-11              |
| automating, 445                                      | missing incidents and information, 10           |
| classifying problems, 435-437                        | not meeting service level expectations, 11      |
| closing problems, 440-441                            | system isolation, 8-9                           |
| common roles in, 70                                  | processes                                       |
| comparing with Incident Management, 426              | activating agreed functional processes, 127     |
| configuring, 441                                     | Change Management, 452                          |
| Create Problem task, 441                             | common roles in, 73-74                          |
| settings, 443                                        | essential activities, 74-78                     |
| detecting problems, 434-435                          | measuring, 78-79                                |
| essential activities, 70-72                          | purpose of, 73                                  |
| filtering problems, 71                               | related processes, 78                           |
| functionality, 426-428                               | Configuration Management, 83-86                 |
| groups, 431                                          | basic activities in, 84-86                      |
| investigating problems, 437-438                      | measuring, 86                                   |
| knowledge articles, 431                              | purpose of, 84                                  |
| known errors, 72, 427, 438-439                       | consistency, 27                                 |
| lists, 431                                           | •                                               |
| measuring, 72-73                                     | data warehouse workflow processes, 96-97        |
| Notification, 444-445                                | Incident Management. See Incident<br>Management |
| prioritizing problems, 70, 435-437                   | IT service management, 12                       |
| proactive problems, 432-434                          | lack of consistency, 10-11                      |
| purpose of, 69-70                                    | Problem Management. See Problem                 |
| queues, 431                                          | Management                                      |
| reactive problems, 432                               | Release Management, 79-83                       |
| recording problems, 435-437                          | activities, 482-492                             |
| related processes, 72                                | common roles in 79-80                           |

| essential activities, 80-83                                        | 0                                              |
|--------------------------------------------------------------------|------------------------------------------------|
| measuring, 83                                                      | Ą                                              |
| purpose of, 79                                                     | queries, saving, 610                           |
| Service Request Fulfillment, 66-69                                 | queues, 46-47, 619                             |
| essential activities, 67-68                                        | customizing, 707-708                           |
| measuring, 69                                                      | incident queues, 343                           |
| purpose of, 66                                                     | creating, 359-360                              |
| related processes, 68                                              | Problem Management, 431                        |
| production environment, 125                                        |                                                |
| production rollout phase of Service Manager<br>deployment, 126-127 | C C                                            |
| profiles                                                           | R                                              |
| user-based, 539-543                                                | RACI (Responsible, Accountable, Consulted,     |
| user roles, 841-859                                                | and Informed) model, 122                       |
| prompt types                                                       | RAID (Redundant Array of Inexpensive Disks), 7 |
| creating request offerings, 317-318                                | Rationalized infrastructure level, 21          |
| properties, 106                                                    | reactive problems, 432                         |
| adding to data models, 728-730                                     | read-only operators, permissions, 843          |
| of business services, 274-276                                      | reasons for system outages, 6-7                |
| of class types, 690                                                | reasons to use Service Manager, 4-5            |
| data types, 730                                                    | rebuilding database indexes, 592-593           |
| of management packs, viewing, 639-641                              | recipients (notification), 506-508             |
| public forums, 880-881                                             | recording                                      |
| publishing                                                         | incidents, 61-62, 346-347                      |
| dashboards, 681                                                    | problems, 435-437                              |
| knowledge articles, 332-335                                        | recovery                                       |
| reports, 674-675                                                   | configuration and settings recovery, 594       |
| purpose                                                            | feature recovery, 594-598                      |
| of Change Management, 73                                           | restoring data warehouse management            |
| of Configuration Management, 84                                    | server, 596-597                                |
| of Incident management, 60                                         | restoring management server, 595-596           |
| of management packs, 632-634                                       | restoring SSP, 598                             |
| of Problem Management, 69-70                                       | full operating system recovery, 598            |
| of Release Management, 79                                          | SC2012_ServiceMgr_DisasterRecovery.pdf, 593    |
| of Service Request Fulfillment, 66                                 | recurring notifications, creating, 531-532     |
| of type projections, 696                                           | recycling application pools, 610               |
|                                                                    |                                                |

| reducing                            | release records, building, 498-500     |
|-------------------------------------|----------------------------------------|
| downtime, 24                        | releases, closing, 83                  |
| Reference relationships, 693        | releasing changes into production      |
| references, 635, 646-648            | environment, 77                        |
| adding to management packs, 765-766 | removing                               |
| Regex attribute, 731                | connectors, 104                        |
| registering the data warehouse, 93  | Service Manager installations, 193     |
| relationships, 106, 688             | reopening incidents, 353               |
| adding to data models, 728-730      | reporting, 30, 659-660, 704            |
| cardinality, 692                    | accurate scoping of reporting, 603-604 |
| Containment relationships, 694      | chargeback, 422-424                    |
| defining, 691                       | data warehouse, permissions, 672       |
| Hosting relationships, 694-695      | favorite reports, 673                  |
| Membership relationships, 694       | granting access to reports, 558-559    |
| Reference relationships, 693        | linked reports, 673                    |
| Release Management, 51, 79, 477-482 | PowerPivot reports, 676-679            |
| activities, 482-492                 | publishing reports, 674-675            |
| authorization points, 81            | resources, 877-879                     |
| building releases, 81-82, 486-488   | Service Manager services, 95-96        |
| closing releases, 83                | standard reports, 673                  |
| common roles in, 79-80              | subscribing to reports, 675-676        |
| configuring, 492-500                | Reporting workspace, 112               |
| settings, 494-495                   | request offerings, 308-309, 310-325    |
| templates, 496-498                  | adding to service offerings, 325       |
| deploying releases, 488-491         | copying, 324-325                       |
| deployment, 82                      | creating, 315-323                      |
| evaluating releases, 491-492        | templates, 311-315                     |
| KPI measurement, 491-492            | request offerings (SSP), 215           |
| measuring, 83                       | Required attribute, 731                |
| planning and design, 80-81          | requirements                           |
| planning releases, 483-486          | for Service Manager 2012 R2 upgrade,   |
| purpose of, 79                      | 179-180                                |
| release records, building, 498-500  | for Service Manager installation       |
| tasks, 493                          | account delegation, 154                |
| testing releases, 81-82, 486-488    | management server, 155                 |
| release manager permissions, 849    | SQL servers, 153                       |
| release of System Center, 28-29     | Windows operating system, 154          |
| . c.cacc c. cyclom conton, 2020     |                                        |

researching problems, 71-72 role-based security, 536-557 resilience, 141-144 boundary scoping, 536-537 resolving operations, 537-538 incidents, 64, 352-353, 398 user experience optimization scoping, 537 resolution time, 342 roles of automation, 401 problems, 440 resources, 654, 867-869 change and configuration SMF role types, 859 authoring-related, 869-871 in Change Management, 73-74 connector-related, 874-875 custom user roles, creating, 543-557 general resources, 861-864 customer service SMF role types, 858 Microsoft Service Manager resources, 864-867 data warehouse administrators user role, 558 placing, 688-689 default user roles, 538-539 PowerShell-related, 871-873 End Users role, 308 reporting-related, 877-879 in Incident Management, 60-61 SQL server-related, 876-877 Incident Resolvers user role, 355 TechNet Gallery, 798 ITIL role types, 854 Resources section of management pack schema, 650 MOF role types, 856 responsiveness operations, 856 console responsiveness, 601 in Problem Management, 70 restoring in Release Management, 79-80 CMDB, 596 Service Manager access, 199 data warehouse management server, SMF, 856 596-597 user-based, 206, 538 management packs, 594 profiles, 539-543 management server, 595-596 root cause analysis, 71, 427 SSP, 598 Ross, Chris, 611 retention periods, 827-828 rules for Service Manager designs, 131 retrieving Run As accounts, 562-570 incident information, cmdlet use case, 814 creating, 564-570 review activities, 51 out of the box accounts, 563-564 reviewing usage scenarios, 562-563 change, 465 runbooks, 49, 412-414, 618 deployment plans, 127 duration of workflows, 619-620

role of SML in IT operations, 16

| S                                                               | retrieving email address of Service<br>Manager user, 821-822             |
|-----------------------------------------------------------------|--------------------------------------------------------------------------|
| SC2012_ServiceMgr_DisasterRecovery.pdf, 593                     | viewing impacted business services 819-821                               |
| scheduled workflows, creating, 740-741                          | SCSM Perf Test Harness, 621                                              |
| schedules, 404<br>scheduling                                    | SDK (software development kit), creating custom components with, 687     |
| backups, 580-581                                                | SDM (System Definition Model), 15                                        |
| data warehouse jobs, 666                                        | sealed management packs, 579, 634-636                                    |
| schema                                                          | restoring, 594                                                           |
| data warehouse schema, 669                                      | sealing management packs, 688, 775-777                                   |
| management packs, 645-655                                       | search queries, saving, 610                                              |
| Entity Types section, 648                                       | security, 535-536                                                        |
| Identity section, 646                                           | announcements, scoping, 561                                              |
| Presentation section, 649                                       | assessing for Service Manager                                            |
| star schema, 661                                                | deployment, 123                                                          |
| System Center Common Schema, 107-109                            | AzMan, 100                                                               |
| scoping                                                         | best practices, 571-573                                                  |
| announcements, 561                                              | database access, 572                                                     |
| boundary scoping, 536-537                                       | enabling auditing, 572-573                                               |
| business objectives, 120-122                                    | firewalls, configuring for workflow                                      |
| knowledge articles, 560-561                                     | support, 707                                                             |
| Service Manager deployment objectives,<br>120-122               | granting access to reports, 558-559 knowledge articles, scoping, 560-561 |
| deployment team, 121-122                                        | planning for deployment                                                  |
| deployment team, 121 122 deployment team members, 121-122       | management server security, 137                                          |
| RACI model, 122                                                 | service accounts, 137-138                                                |
| software packages, 561-562                                      | system groups, 137-138                                                   |
| user experience optimization scoping, 537                       | role-based, 536-557                                                      |
| scripting (PowerShell)                                          | boundary scoping, 536-537                                                |
| console tasks, creating, 756-760                                | default user roles, 538-539                                              |
| ISE, 811-812                                                    | operations, 537-538                                                      |
| loading Service Manager PowerShell module into scripts, 817-818 | user experience optimization scoping, 537                                |
| SMLets, example of, 831-836                                     | Run As accounts, 562-570                                                 |
| use cases                                                       | creating, 564-570                                                        |
| retrieving activities related to a service                      | out of the box accounts, 563-564                                         |
| request, 818-819                                                | usage scenarios, 562-563                                                 |
|                                                                 | software packages, scoping, 561-562                                      |

| Security node (Administration workspace), 205-206    | capabilities, 3-4                                         |
|------------------------------------------------------|-----------------------------------------------------------|
| seed class, 649                                      | Change Management, 447-451                                |
| sequential activities, 51                            | change requests, 448                                      |
| servers                                              | common roles in, 73-74                                    |
|                                                      | configuration item baselines, 453                         |
| communication with Service Manager console, 114, 141 | configuring, 450-451                                      |
| virtualization, 144, 149                             | essential activities, 74-78                               |
| service catalog, 303-305, 338                        | measuring, 78-79                                          |
| catalog item groups                                  | processes, 452                                            |
| creating, 306-307                                    | purpose of, 73                                            |
| permissions, 305-308                                 | CMDB, 25                                                  |
| granting access to SSP, 306                          | communications, 114                                       |
| request offerings, 310-325                           | configuration items, 41                                   |
| adding to service offerings, 325                     | Configuration Management, 83-86                           |
| copying, 324-325                                     | basic activities in, 84-86                                |
| creating, 315-323                                    | measuring, 86                                             |
| templates, 311-315                                   | purpose of, 84                                            |
| service offerings, 308-309                           | configuration "shift and drift," 7, 24                    |
| creating, 309                                        | connectors, 22, 48, 104-105                               |
| standalone request offerings, 305                    | console, 98, 109-113, 198-211                             |
| user role, creating, 307-308                         | access, 199                                               |
| Service Design volume (ITIL), 54                     | extending, 112                                            |
| Service Desk, 37                                     | folders, customizing, 710-712 tasks, customizing, 718-722 |
| service level management, 51, 389                    |                                                           |
| Service Level Management node (Administration        | Tasks pane, 112                                           |
| workspace), 207                                      | upgrading, 188-191                                        |
| service management, 11-13                            | views, customizing, 714-717                               |
| importance to IT, 12                                 | workspaces, 110-112                                       |
| IO model, 14                                         | workspaces, customizing, 712-714                          |
| key concepts, 12-13                                  | data warehouse, 97-98                                     |
| model-based management strategy, 13                  | data warehouse management server, 42                      |
| Service Manager                                      | design scenarios, 131-135                                 |
| architecture, 90-92                                  | five-server design, 134-135                               |
| connectors, 91                                       | three-server design, 133-134                              |
| Windows services, 91-92                              | email templates, 49                                       |
| benefits of, 22-27                                   | forms, 45                                                 |
| built-in management packs, 24                        | groups, 47-48                                             |

| historical information, 25-26      | capturing current environment, 122-124  |
|------------------------------------|-----------------------------------------|
| history of, 37-39                  | establishing business requirements, 120 |
| Incident Management, 60-66         | licensing, 128-130                      |
| common roles in, 60-61             | network considerations, 140-141         |
| essential activities, 61-64        | objectives, scoping, 120-122            |
| measuring, 65-66                   | pilot phase, 125-126                    |
| purpose of, 60                     | planning and design phase, 124          |
| related processes, 64              | production rollout phase, 126-127       |
| installing                         | reviewing plans, 127                    |
| five-server design, 155-161        | security and authentication planning,   |
| order of installation steps, 148   | 137-140                                 |
| post-installation tasks, 192-193   | test environment, 144-145               |
| pre-installation tasks, 148-155    | portal, 211-217                         |
| removing installations, 193        | Problem Management, 69-73, 428-431      |
| three-server design, 178-179       | common roles in, 70                     |
| interfaces, 197-198                | essential activities, 70-72             |
| ITaaS, 24                          | measuring, 72-73                        |
| ITIL                               | purpose of, 69-70                       |
| supported processes, 59            | root cause analysis, 71                 |
| knowledge items, 41                | workarounds, 71                         |
| lists, 46                          | process consistency, 27                 |
| logical view of, 131-133           | queues, 46-47                           |
| management groups, 40, 93          | reasons to use, 4-5                     |
| management packs, 44-45            | Release Management, 479-482             |
| management server, 96              | common roles in, 79-80                  |
| minimum installation, 94           | essential activities, 80-83             |
| model-based management packs, 15   | measuring, 83                           |
| MOF, supported processes, 59       | purpose of, 79                          |
| notification channels, 48          | reporting services, 95-96               |
| notifications, 48                  | role in private cloud, 402-404          |
| Operations Manager                 | runbooks, 49                            |
| connector settings, 617            | Service Request Fulfillment, 66-69      |
| service pack, importing, 286-290   | common roles in, 66                     |
| planning for deployment            | essential activities, 67-68             |
| availability, 141-144              | measuring, 69                           |
| build and configuration phase, 125 | related processes, 68                   |
| capacity planning, 135-137         | SLAs, 27                                |

SSP (self-service portal), 211-217, 326 Service Manager management server, 40 knowledge articles, 215 Service Manager Product Team blog, 830 main page, 213 Service Manager reporting server, 44 My Activities section, 216-217 Service Manager SDK (software development kit), 91 My Requests section, 215 Service Manager self-service portal, 44 request offerings, 215 service maps, 279-281 service offerings, 214 building, 280-281 stress testing, 621-622 service offerings, 308-309 subscriptions, 49 adding request offerings, 325 tasks, 48 creating, 309 templates, 45 localization, 309 tracking information, 27 service offerings (SSP), 214 value of, 35 Service Operation volume (ITIL), 54 views, 47 service request analyst permissions, 848 Windows services Service Request Fulfillment, 50, 66-69 Microsoft Monitoring Agent service, 100-101 approval, 68 System Center Data Access Service, common roles in, 66 99-100 essential activities, 67-68 System Center Management measuring, 69 Configuration service, 101-102 purpose of, 66 work items, 41 related processes, 68 workflows, 24, 102-103, 404-406 service requests, 303, 338 workspaces, 200-201 Service Strategy volume (ITIL), 54 Service Manager 2010 history, 38 Service Transition volume (ITIL), 54 Service Manager 2012 history, 39 ServiceManager database, 96 Service Manager 2012 R2, 39 services in data warehouse, 665 Service Manager 2012 SP 1, 39 settings Service Manager 2012 R2, 39 in Incident Management, 338-339 upgrading to, 179-191 in Problem Management, 430-431 data warehouse management server, Release Management, configuring, 496-498 180-185 Settings base class, 737 order of upgrade steps, 180 Settings node (Administration workspace), 207 post-installation tasks, 193 SharePoint 2010 Service Manager console, 188-191 performance, 610 Service Manager management server, 186-188 PerformancePoint, dashboards, 680-684 Service Manager console, 44 sign-off phase of Service Manager deployment, 127 Service Manager database, 40

| Silverlight, 705                                                   | Sort-Object cmdlet, 808                                   |
|--------------------------------------------------------------------|-----------------------------------------------------------|
| Single Instance Picker control, 752                                | splitting data warehouse databases, 614                   |
| singleton classes, 739                                             | SQL servers                                               |
| Six Sigma, 12, 17                                                  | backing up, 585-593                                       |
| sizing                                                             | with mapped drive, 592                                    |
| infrastructure, 601                                                | rebuilding database indexes, 592-593                      |
| SSP, 610                                                           | backups, 578                                              |
| SLAs (service-level agreements), 11, 27                            | installation prerequisites, 153                           |
| comparing with SLOs, 389                                           | minimizing number of, 96                                  |
| SLM (service level management), 389-396                            | performance, 612-613                                      |
| calendar, 390                                                      | IOPS, 613                                                 |
| creating, 391-392                                                  | log files, 613                                            |
| metric node, 390                                                   | memory, 613                                               |
| SLOs                                                               | TempDB, 613                                               |
| creating, 394-396                                                  | resources, 876-877                                        |
| metric, creating, 392-393                                          | SSAS (SQL Server Analysis Services), 98, 663              |
| SLOs (service level objectives), 207                               | cube processing, 614                                      |
| comparing with SLAs, 389                                           | SSP (self-service portal), 4, 44, 99, 211-217,            |
| creating, 394-396                                                  | 326-330                                                   |
| metric, creating, 392-393                                          | announcements, 49                                         |
| SMA (service management automation),<br>benefits of, 399-401       | custom icons, effect on performance, 611 customizing, 687 |
| Smith, Russell, 22                                                 | five-server design installation, 172-178                  |
| SML (server management license), 129                               | granting access, 306                                      |
| SML (Service Modeling Language), 15                                | header, 212                                               |
| role in IT operations, 16                                          | knowledge articles, 215                                   |
| SMLets, 407-411, 830-831                                           | publishing, 332-335                                       |
| example of, 831-836                                                | main page, 213                                            |
| installing, 831                                                    | My Activities section, 216-217                            |
| SMTP server                                                        | My Requests section, 215                                  |
| incoming email support (Incident                                   | request offerings, 215                                    |
| Management), 370-373                                               | restoring, 598                                            |
| SMTP server, incoming email support (Incident Management), 368-369 | service offerings, 214                                    |
| software, 52                                                       | SharePoint 2010, 610                                      |
| as reason for system outages, 7                                    | sizing, 610                                               |
| updates, 52                                                        | Web Content server performance, 610-611                   |
| software packages, scoping, 561-562                                | SSRS (SQL Server Reporting Service) engine, 30, 664       |

System Center Management Configuration

service, 96, 101-102 standard changes, 75 system isolation, 8-9 standard reports, 673 system management tools, assessing for Standardized infrastructure level, 20-21 Service Manager deployment, 123 standards auditing, 577 System. User class, 761 star schema, 661 static groups, creating, 355-359 status accounting, 86 Т storing customizations, 632-633 tabs in business services, 272-273. See also PowerPivot reports, 679-680 workspaces stress testing Service Manager, 621-622 target incident resolution time, configuring, strong name key files, 688 365-367 creating, 635-636, 774-775 targeting views and filtering, 604-607 Strong Name Tool, 635 tasks, 48, 798 subscriptions, 49 Change Management, configuring, 466-467 localization, 515-516 console tasks, 653-654 notification subscriptions, 512-515 creating with PowerShell, 756-760 subscribing to reports, 675-676 Create Problem task, 441 synchronization process for management customizing, 718-722 packs, 289, 666 Incident Management, 343 System Center, 28-35 Release Management, 493 App Controller, 34 Tasks pane (Service Manager console), 112 components, 29 TCO (total cost of ownership), 16 Configuration Manager, 32 TechNet Gallery, 798 Data Protection Manager, 33 TempDB, 613 endpoint protection, 32 templates, 45 Operations Manager, 31 Change Request templates, configuring, Orchestrator, 4, 34-35 470-471 release of, 28-29 Incident Management, 343 reporting, 30 automation, 377 Service Manager, 32-33 creating, 378-380 trend analysis, 30 management packs, 648-649 Virtual Machine Manager, 33-34 notification templates, creating, 510-511, 527-528 System Center Advisor, 35 Release Management, configuring, 496-498 System Center Common Schema, 107-109 test case document, 125 System Center Data Access Service, 99-100

Standalone Request Offerings item, 305

| test environment, 125                       | U                                                                           |
|---------------------------------------------|-----------------------------------------------------------------------------|
| deploying, 144-145                          | •                                                                           |
| testing                                     | UCs (underpinning contracts), 207                                           |
| functional tests, 126                       | uncontrolled incidents, 346                                                 |
| performance, 620-624                        | uninstalling management packs, 633                                          |
| lab resources, 622-624                      | unsealed management packs, 579                                              |
| stress testing Service Manager, 621-622     | exporting, 581-583                                                          |
| releases, 81-82, 486-488                    | restoring, 594                                                              |
| three-server design, 133-134                | upgrading, 635                                                              |
| installing, 178-179                         | updating business services, 296-298                                         |
| ticket prefix, defining, 363                | upgrading to Service Manager 2012, 179-191                                  |
| time metrics, 390                           | data warehouse management server,<br>180-185<br>order of upgrade steps, 180 |
| tokens, 797-798                             |                                                                             |
| TQM (Total Quality Management), 12, 17      | post-installation tasks, 193                                                |
| tracking incidents, 27                      | requirements, 179-180                                                       |
| training users, 127, 608-610                | Service Manager console, 188-191                                            |
| Transform job, 97 transforming data, 660    | Service Manager management server, 186-188                                  |
| transporting management packs, 633-634      | uptime, availability, 142                                                   |
| trial versions of Service Manager, 130      | urgency of incidents, configuring, 367                                      |
| triggering workflows, 705                   | use cases                                                                   |
| troubleshooting                             | creating custom user roles, 546-549                                         |
| business services, 301                      | PowerShell cmdlets                                                          |
| connectors, 269-270                         | connection settings, 816                                                    |
| Service Manager installations, 191          | reopening incidents, 815                                                    |
| type projections                            | retrieving classes in a management pack, 816                                |
| adding to classes, 773-774                  |                                                                             |
| combination classes, 651                    | retrieving incident information, 814                                        |
| instances of CI type projection, importing, | retrieving information on incidents, 814                                    |
| 252-258                                     | retrieving open incidents, 815                                              |
| planning, 695-696                           | retrieving Run As accounts, 816                                             |
| purpose of, 696                             | retrieving the Allowed List, 815                                            |
| seed class, 649                             | retrieving work item instance, 814-815                                      |
|                                             | working with jobs, 822-824                                                  |
|                                             | PowerShell scripts                                                          |
|                                             | retrieving activities related to a service request, 818-822                 |

retrieving email address of Service data warehouse administrators, 558 Manager user, 821-822 ITIL role types, 854 viewing impacted business services. MOF role types, 856 819-821 mapping security requirements, 547-548 user experience optimization scoping, 537 profiles, 539-543, 842-853 user mailbox impersonation, 268-269 Service Manager access, 199 User Picker control, 751 service request analysts, permissions, 848 UserControl, customizing, 798 training, 127, 608-610 user-defined workflows, 705 user-related incidents, 346 users, 52 activity implementers, permissions, 846 administrative users validating changes, 77-78 permissions, 853 variables (PowerShell), 809-810 security, 138-140 versions advanced operators, permissions, 851 of management packs, 646 authors, permissions, 852 of Service Manager, 39 change initiators, permissions, 845 trial versions, 130 change managers, permissions, 850 viewing end users data warehouse jobs, 668 incident follow-up, 397 PowerPivot reports, 679-680 incidents, closing, 398 properties of management packs, 639-641 incidents, creating, 397 standard reports, 673 permissions, 842 views, 47, 698-699 resolving, 398 adding to management packs, 777-787 security, 138-140 columns, customizing, 783-785 incident resolvers, permissions, 844 and console performance, 604-607 problem analysts, permissions, 847 custom views, creating, 785-787 profiles, 841-859 grid views, 783 read-only operators, permissions, 843 tokens, 797-798 release managers, permissions, 849 XML. 777-778 report users, permissions, 842 Virtual Machine Manager, 33-34 roles, 206, 538, 841 Virtual Machine Manager connector, 229-230 change and configuration SMF role creating, 248-252 types, 859 creating, 307-308 virtual servers, installing, 150 virtualization, 144 custom user roles, creating, 543-557 customer service SMF role types, 858 viruses, antivirus workflow, 524-526

performance, 611

Visio Management Pack Designer, 291 customizing, 687 vision statements, Service Manager deployment knowledge articles, 215 objectives, 121 main page, 213 Visual Studio, 15, 291. See also VSAE My Activities section, 216-217 custom forms, creating, 789-796 My Requests section, 215 VMM (System Center Virtual Machine request offerings, 215 Manager), 3 restoring, 598 volumes (ITIL), 54 service offerings, 214 VSAE (Visual Studio Authoring Extensions), 755 SharePoint 2010, 610 management packs, creating, 763-777 sizing, 610 display name, defining, 764 Web Content server performance, references, adding, 765-766 610-611 System Center Central, 617 TechNet Gallery, 798 Where-Object cmdlet, 809 Windows Intune, 32 watermarks, 828 Windows operating system, installation prerequisites, 154 WCF (Windows Communication Foundation Service), 91 Windows services web portal, installing, 172-178 Microsoft Monitoring Agent service, 100-101 websites, 867-869 System Center Data Access Service, 99-100 authoring-related, 869-871 System Center Management Configuration service. 101-102 blogs, 879-881 Windows Workflow Foundation workflows, 102 Cireson, 624 Work Item base class, 736 Codeplex, 621 work item connectors, 258-270 connector-related, 874-875 Desired Configuration Manager event general resources, 861-864 workflow, 231 Gridpro, 624 Exchange connector, creating, 266-269 ITIL. 57 hybrid Service Manager connectors Microsoft Service Manager resources, CSV connector, 232 864-867 Exchange connector, 232-233 MOF, 57 maintenance, 269 PowerShell, 871-873 Operations Manager Alert connector, 231 public forums, 881 creating, 258-261 reporting-related, 877-879 Orchestrator connector, creating, 261-264 SQL server-related, 876-877 troubleshooting, 269-270 SSP, 44, 211-217, 326-330 work items. 41 custom icons, effect on

Work Items workspace, 110 workload assessment, performing, 136-137 workarounds, 71, 338, 427 workspaces, 200-201 workflows, 24, 102-103 404-406, 705-707 Administration workspace activities, adding, 744-745 Announcements node, 202-203 activity event workflow, creating, 528-531 Connectors node, 203-204 antivirus workflow, 524-526 Deleted Items node, 205 Change Management workflows, configuring, Management Packs node, 205 472-474 Notifications node, 205 completion time, 601 Security node, 205-206 creating, 739-743 Service Level Management node, 207 scheduled workflows, 740-741 Settings node, 207 workflows triggered by database Workflows node, 210-211 changes, 741-743 customizing, 712-714 custom workflows, deploying, 746-747 Service Manager console, 110-112 data warehouse workflow processes, 96-97 WPF (Windows Presentation Framework), 654 desired configuration management data binding, 697-698 workflows, creating, 385-387 forms, 700-701 duration of, reviewing, 619-620 views, 698-699 DWMaintenance, 97 Wright, Travis, 830 editing, 743 WSUS (Windows Server Update Services), 15 impact of incidents, changing, 521-524 Incident Management, 342 automating, 376-387 creating, 380-384 X-Y-7 incident event workflows, 347 MPSvnc. 97 XML (eXtensible Markup Language), 16 notification workflow, 505 management packs, 44-45, 630-632 for notifications, 505-526 best practices, 655-656, 689 permissions in target systems, 707 bundles, 644-645 schedules, 404 categories, 648 Service Manager management server, 96 combination classes, 651 SMLets. 407-411 componentization, 634 triggering, 705 console tasks, 653-654 user-defined workflows, 705 core model, 631 Windows Workflow Foundation creating, 638-639 workflows, 102 customizing, 687-689 Workflows node (Administration workspace), Data Access Service, 637 210-211

deploying, 636-638

Entity Types section of schema, 648

enumerations, 651

exporting, 641-642

forms, 654-655

Identity section of schema, 646

images, 651

importing, 642-643

language packs, 650

MPSync process, 637

placing resources, 688-689

PowerShell cmdlet use case, 828-830

Presentation section of schema, 649

purpose of, 632-634

references, 646-648

relationships, 688

resources, 654

Resources section of schema, 650

sealed management packs, 634-636

sealing, 688

storing customizations, 632-633

synchronization process, 666

templates, 648-649

transporting, 633-634

uninstalling, 633

upgrading, 635

versioning, 646

viewing properties of, 639-641

Run As accounts, 570

in views, 777-778